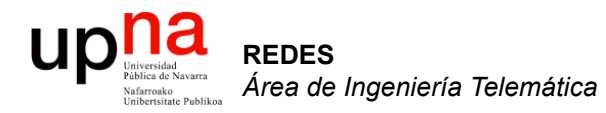

#### WANs

Area de Ingeniería Telemática http://www.tlm.unavarra.es

Redes 4º Ingeniería en Informática

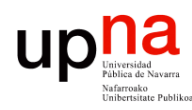

#### Servicio telefónico

- *PSTN = Public Switched Telephone Network*
- Primera WAN
- *(…)*

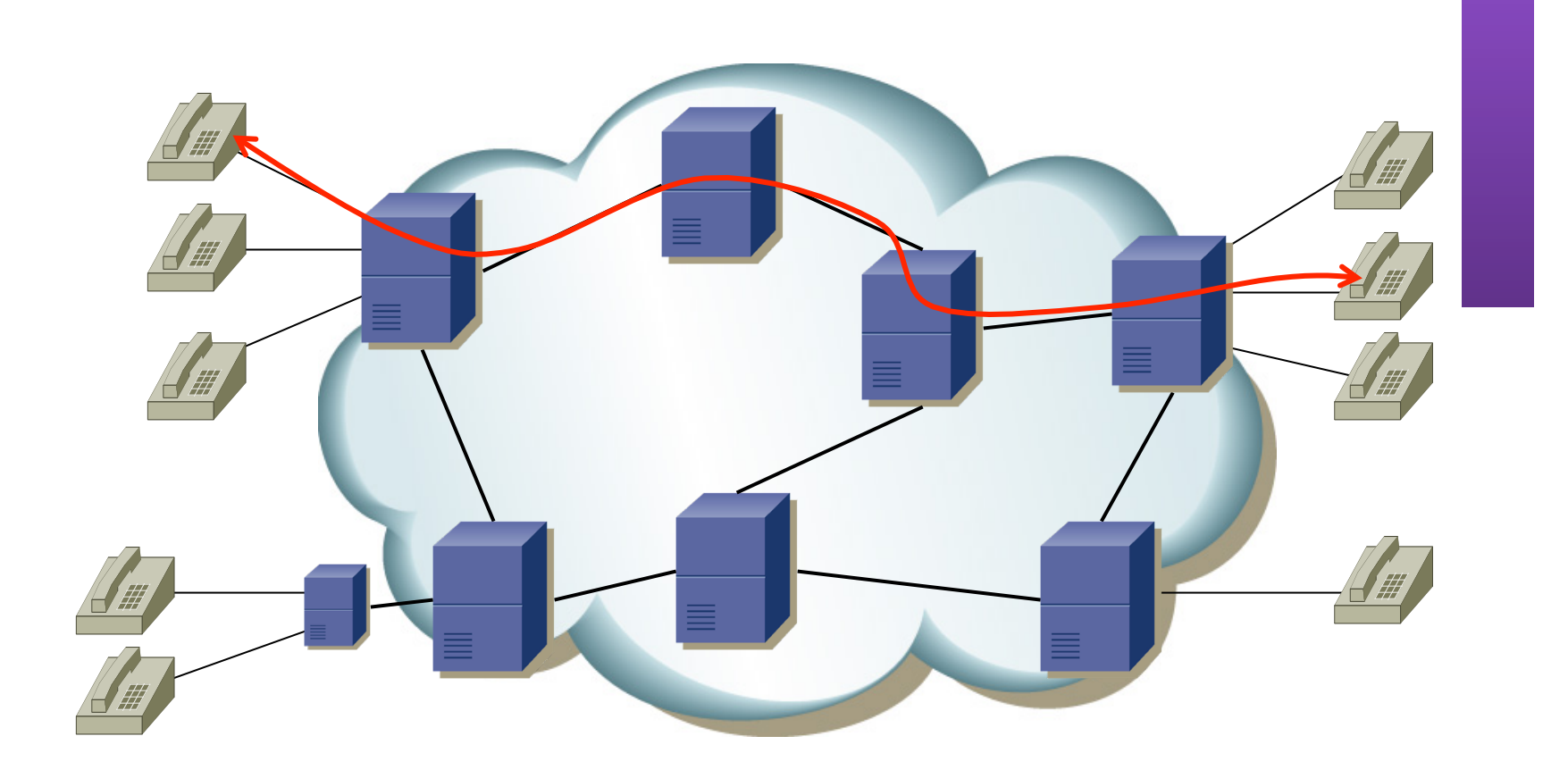

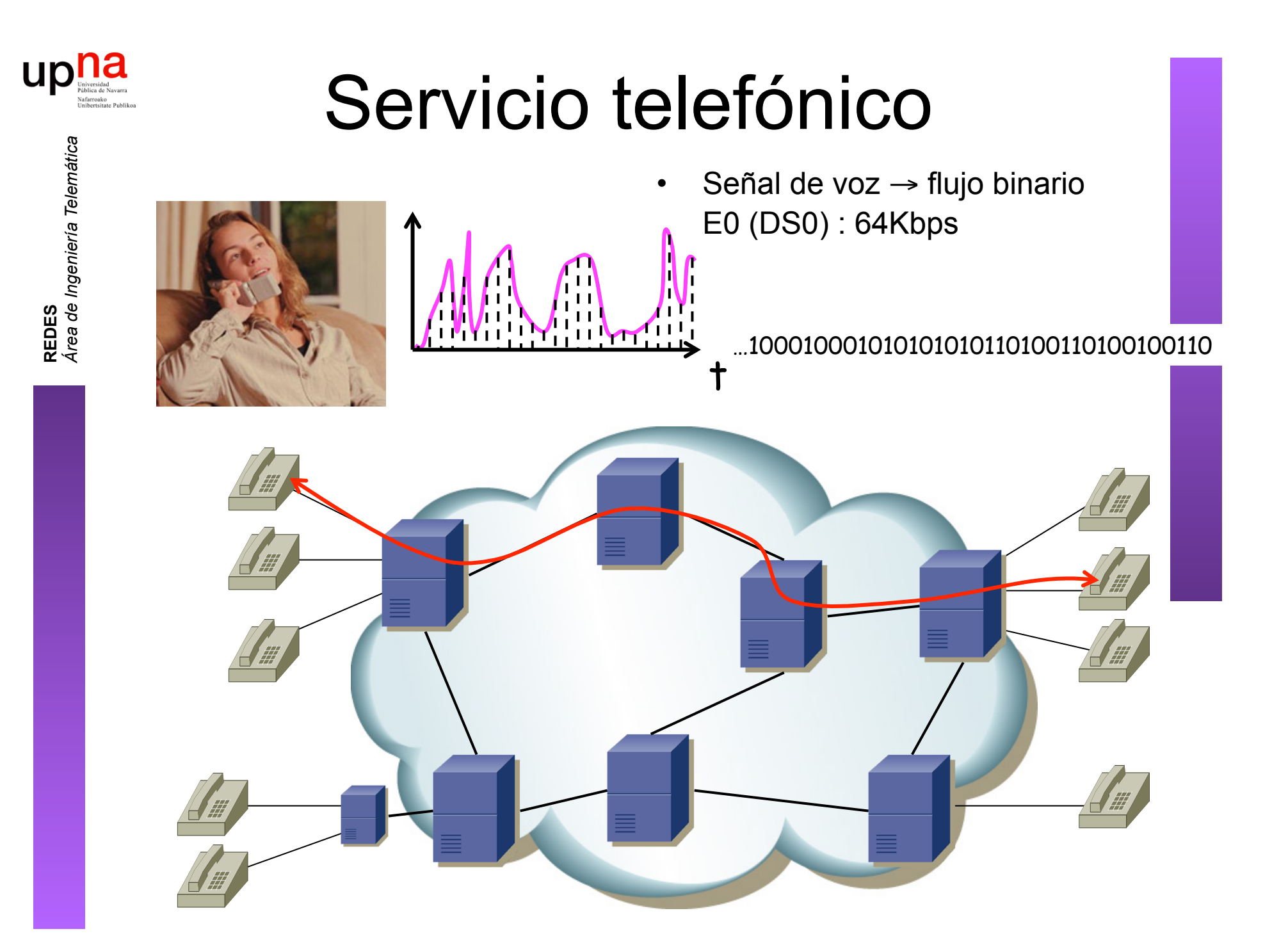

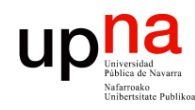

#### Servicio telefónico

- Red de conmutación de circuitos
- Multiplexación de múltiples llamadas en las líneas troncales entre centrales (conmutadores telefónicos)

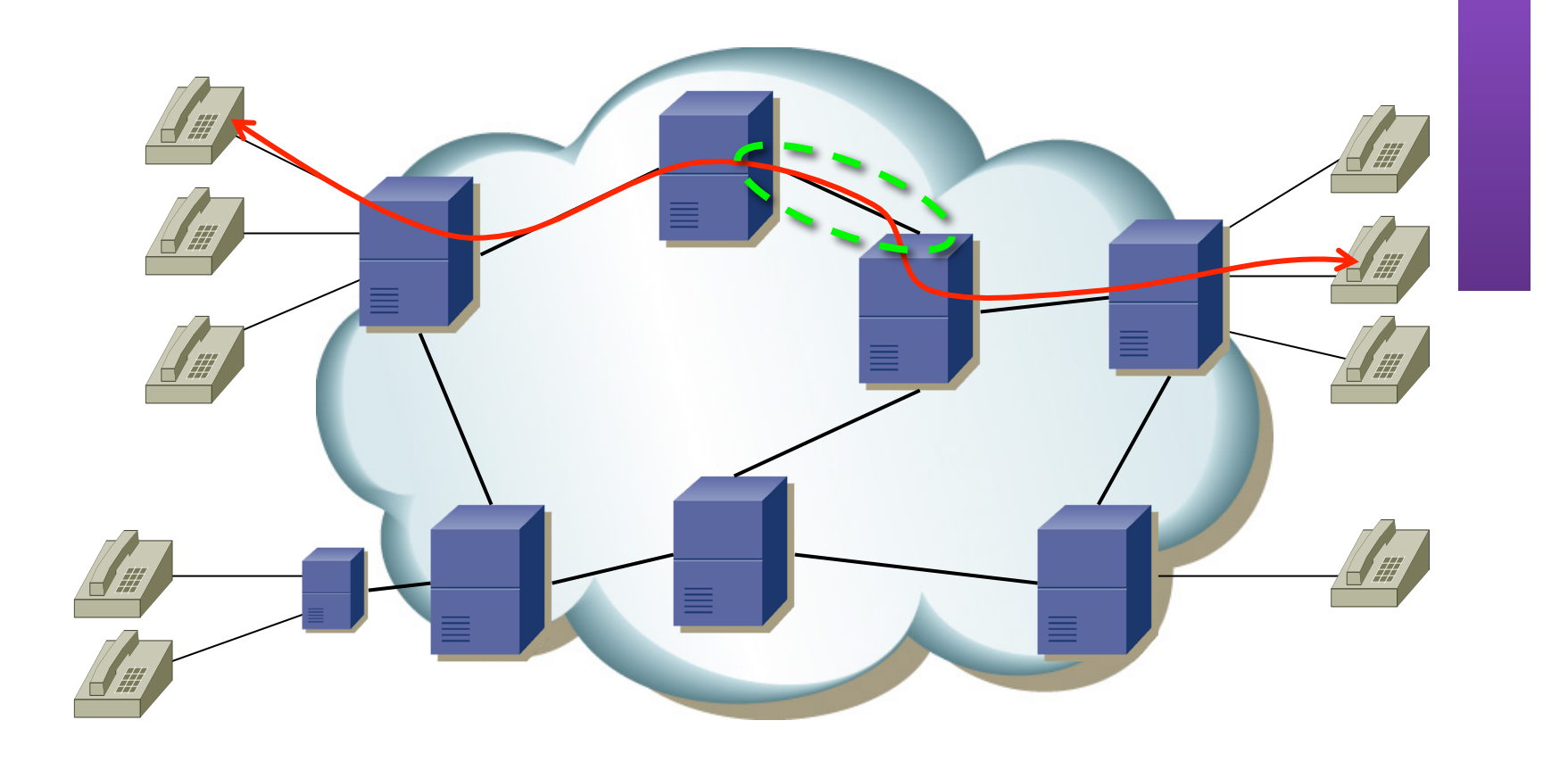

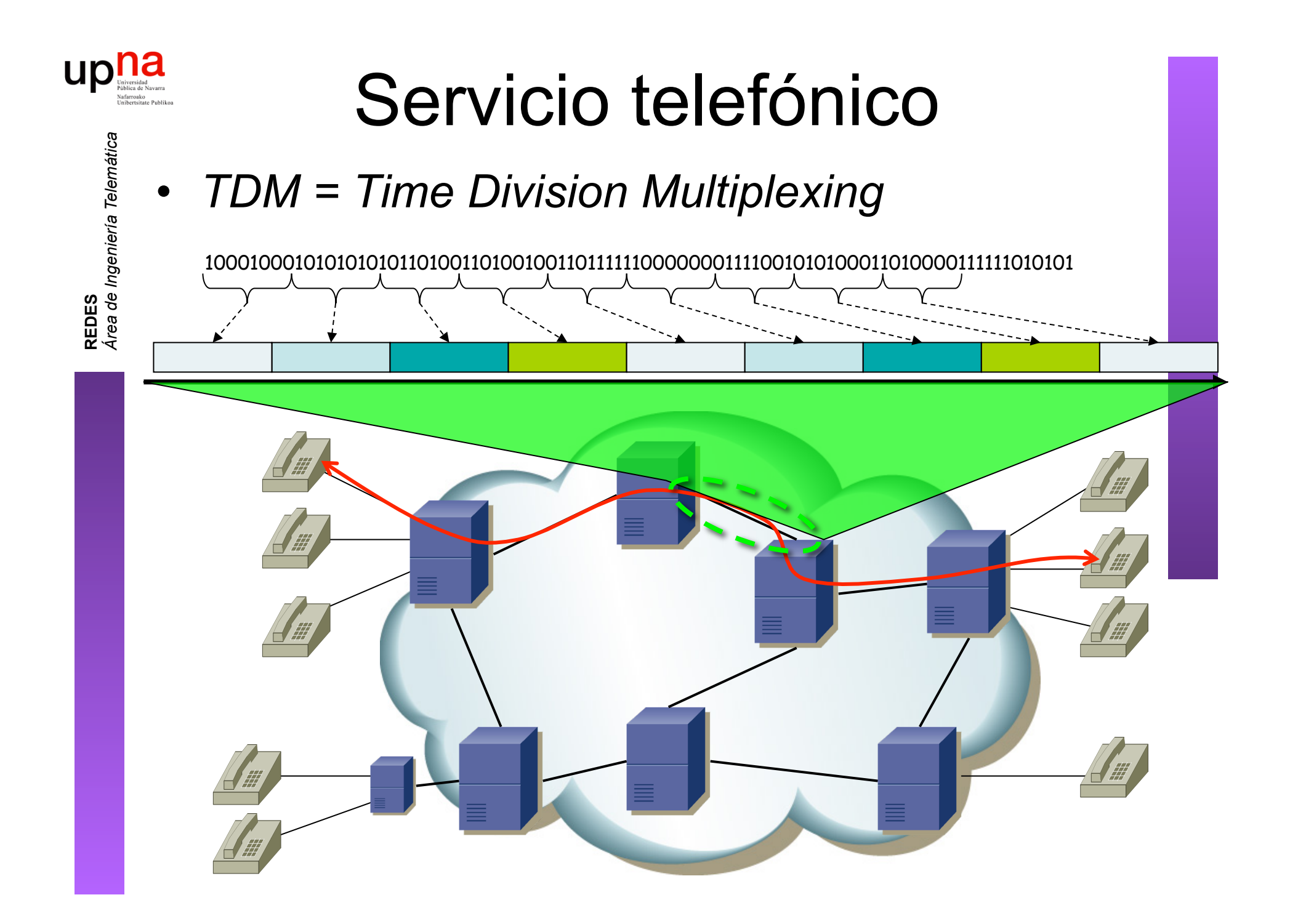

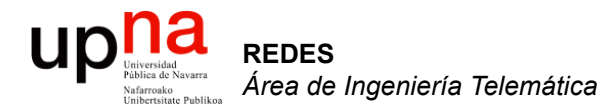

#### PDH

#### $\begin{array}{c} \displaystyle\prod_{\text{Universidad}}\\ \displaystyle\prod_{\text{National deviation}\\ \text{Unbreitance }\text{Public }\text{Public}} \end{array}$ PDH (Plesiochronous Digital Hierarchy) **REDES**<br>Á*rea de Ingeniería Telemática Área de Ingeniería Telemática*

- Señales plesiócronas:
	- Las velocidades pueden sufrir desplazamientos de fase, *jitter* y *wander* pero con unos límites
	- Cada uno su propio reloj
	- Esto limita las velocidades
- E1 (2048Kbps) =  $32xE0$
- En trama superior a E1 no se puede identificar un E0 concreto
- Demultiplexar para extraer canales menores en la jerarquía

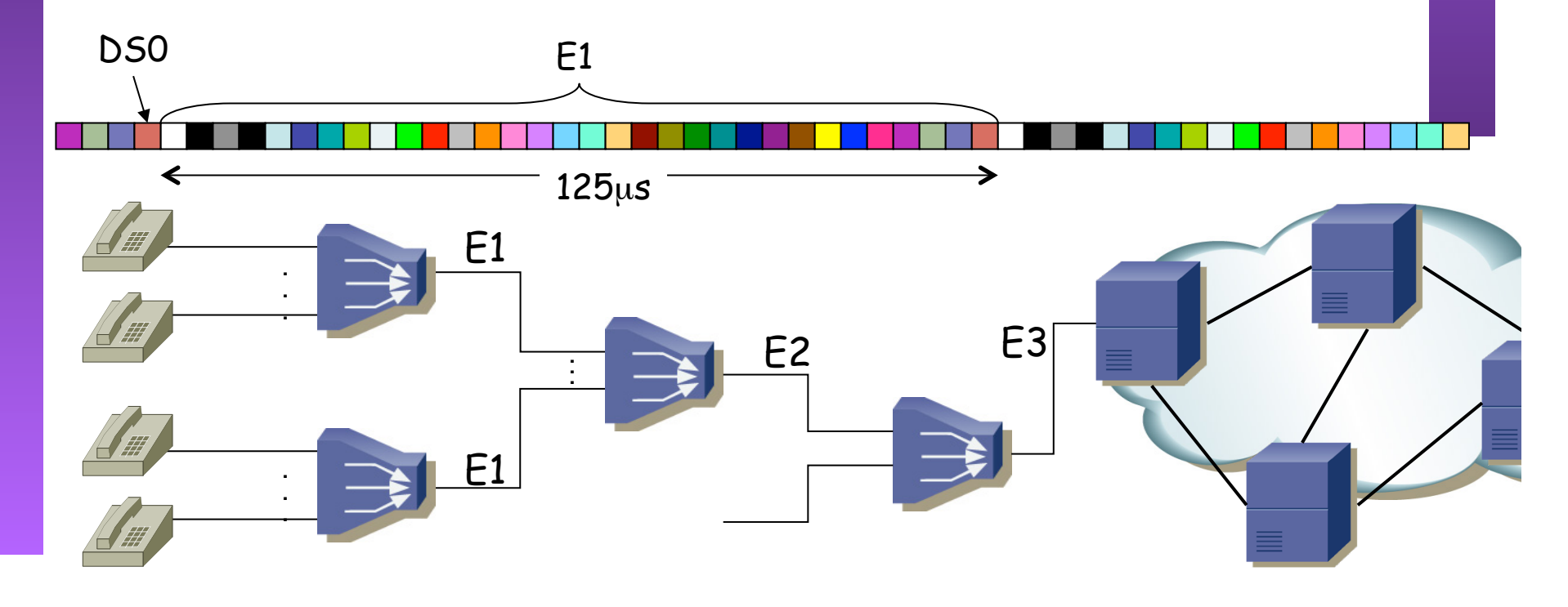

## **REDES**<br>Área de Ingeniería Telemática *Área de Ingeniería Telemática* upha<br>PDH (Plesiochronous Digital Hierarchy)

#### **Multiplexación TDM**

- $E1$  (2048Kbps) = 32xE0
- $E2 = 4xE1$ ,  $E3 = 4xE2$ ,  $E4 = 4xE3$
- $T1 (DS1, 1.54Mbps) = 24xDS0$
- $T2 = 4xT1$ ,  $T3 = 7xT2$
- ITU-T G.701-703

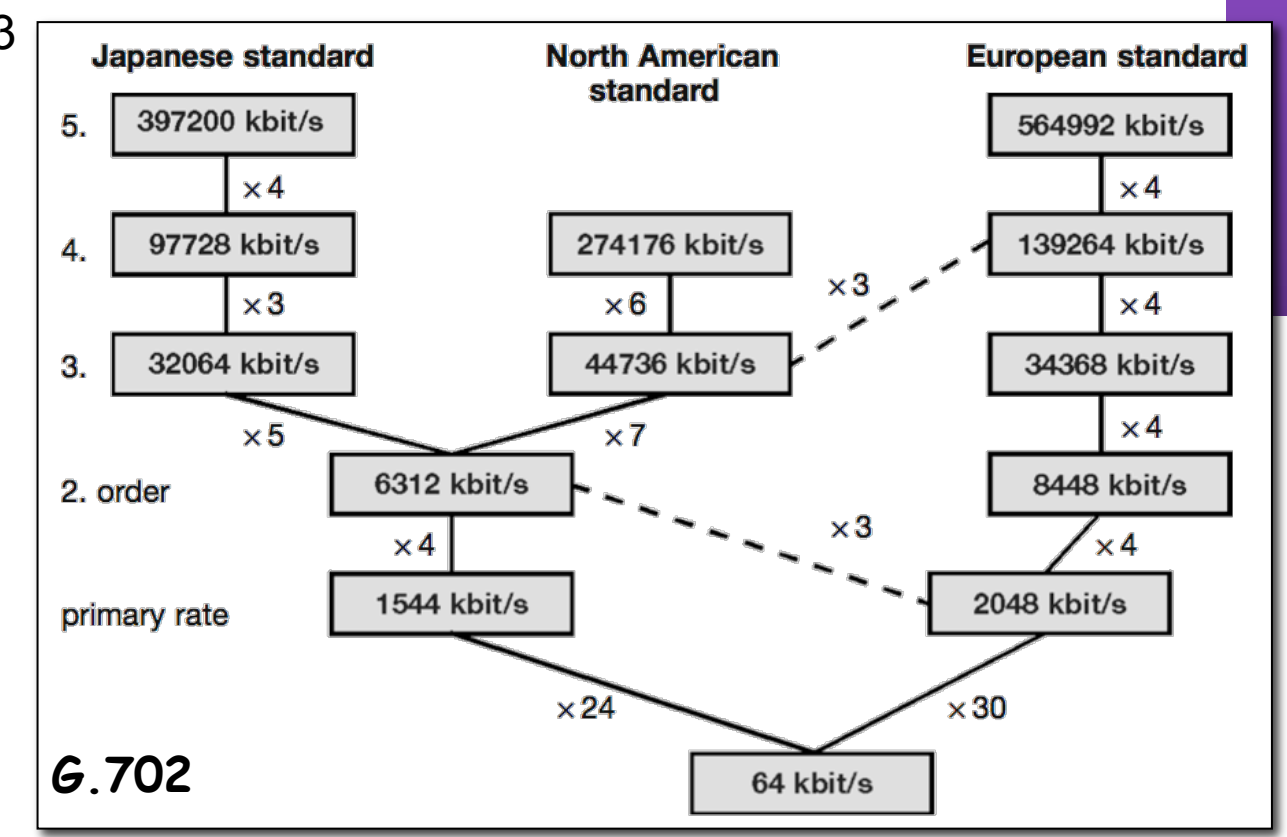

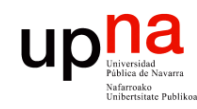

#### Cuestión

- 30 x 64Kbps  $i = ?$  2048 Kbps
- ¿Qué puede estar sucediendo?

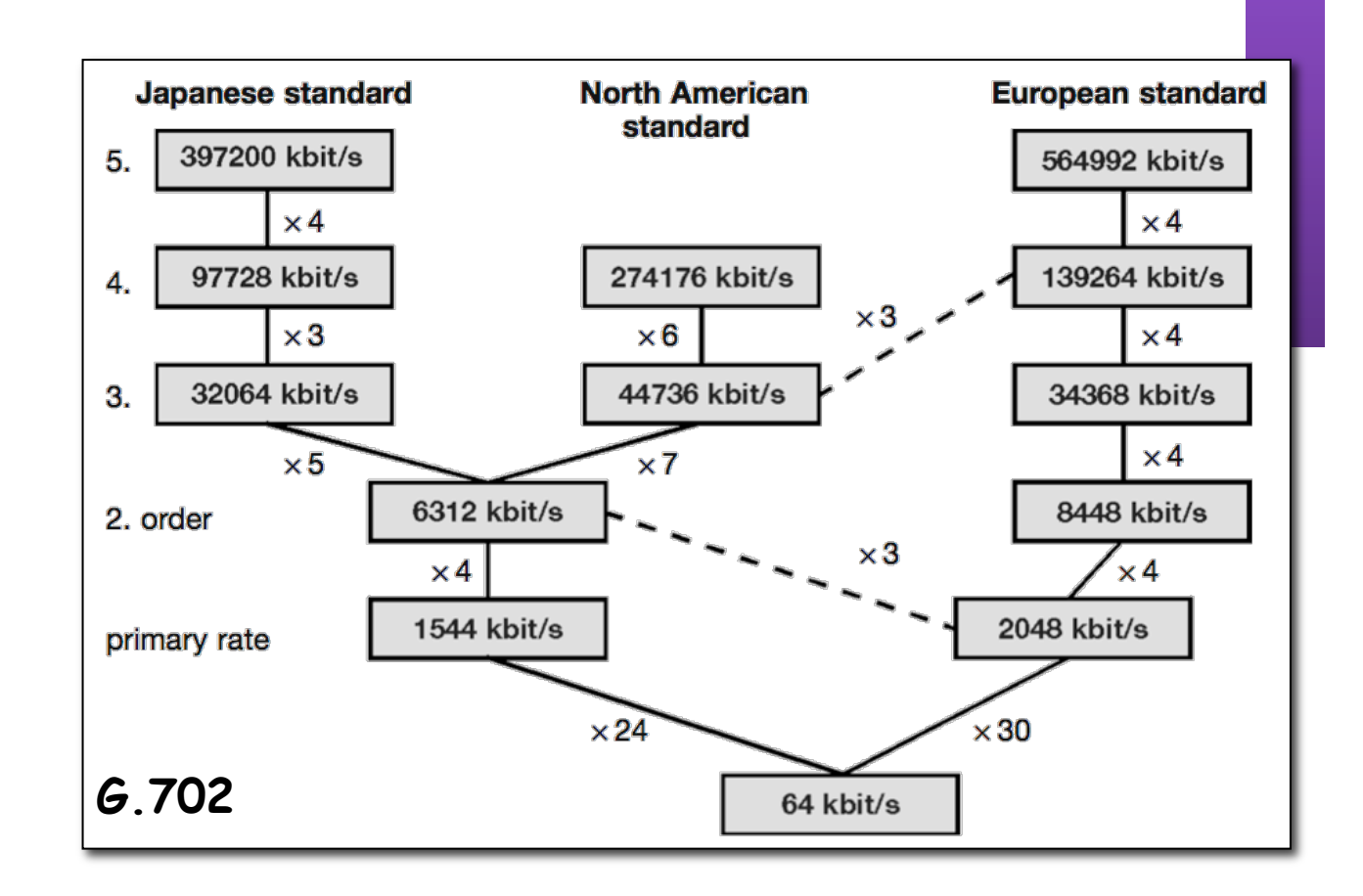

2 minutos

## **REDES**<br>Área de Ingeniería Telemática *Área de Ingeniería Telemática* upha<br>PDH (Plesiochronous Digital Hierarchy)

#### **Multiplexación TDM**

- $E1$  (2048Kbps) = 32xE0
- $E2 = 4xE1$ ,  $E3 = 4xE2$ ,  $E4 = 4xE3$
- $T1 (DS1, 1.54Mbps) = 24xDS0$
- $T2 = 4xT1$ ,  $T3 = 7xT2$
- ITU-T G.701-703

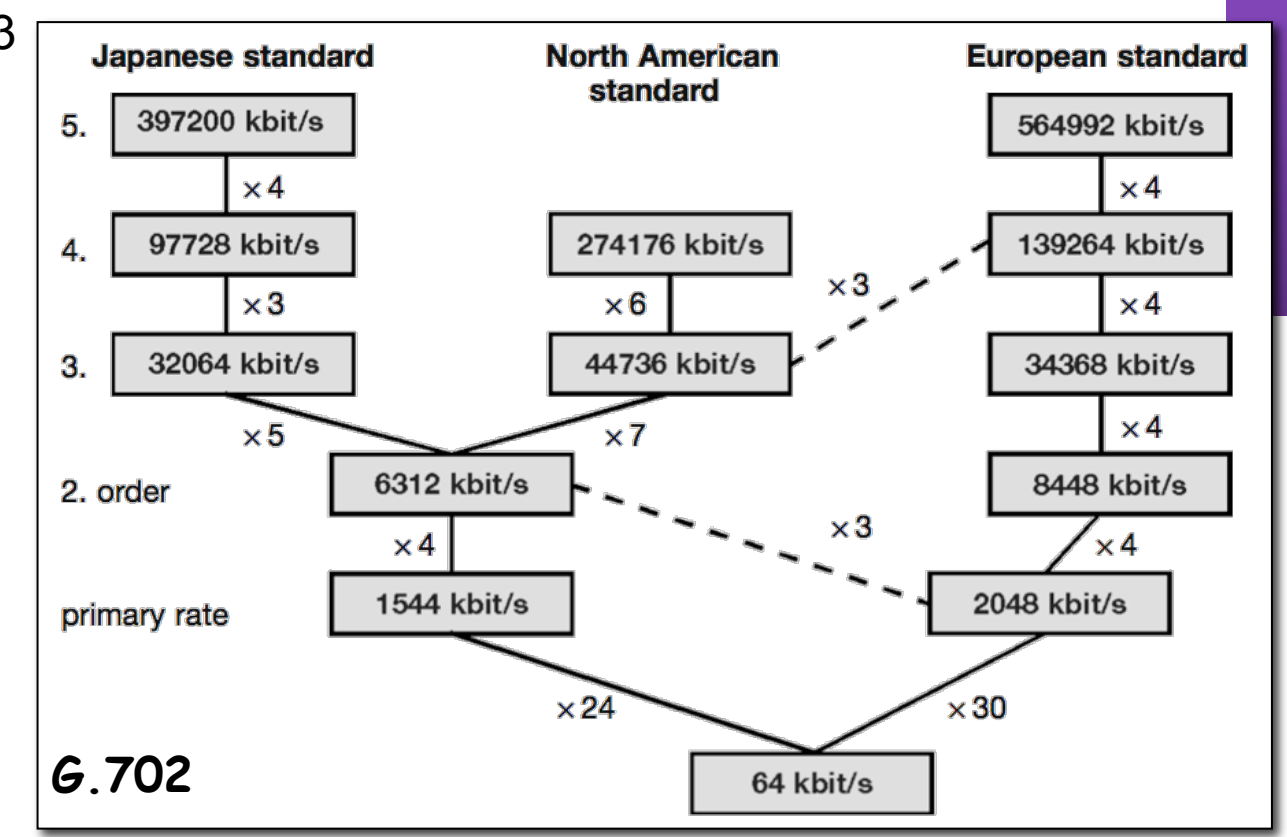

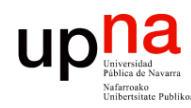

- upha<br>
entity Datos<br>
entity Digital Service Unit<br>
entity Digital Service Unit
	- Asignan los datos a un canal PDH
	- ¿Cómo? (…)

**REDES** *Área de Ingeniería Telemática*

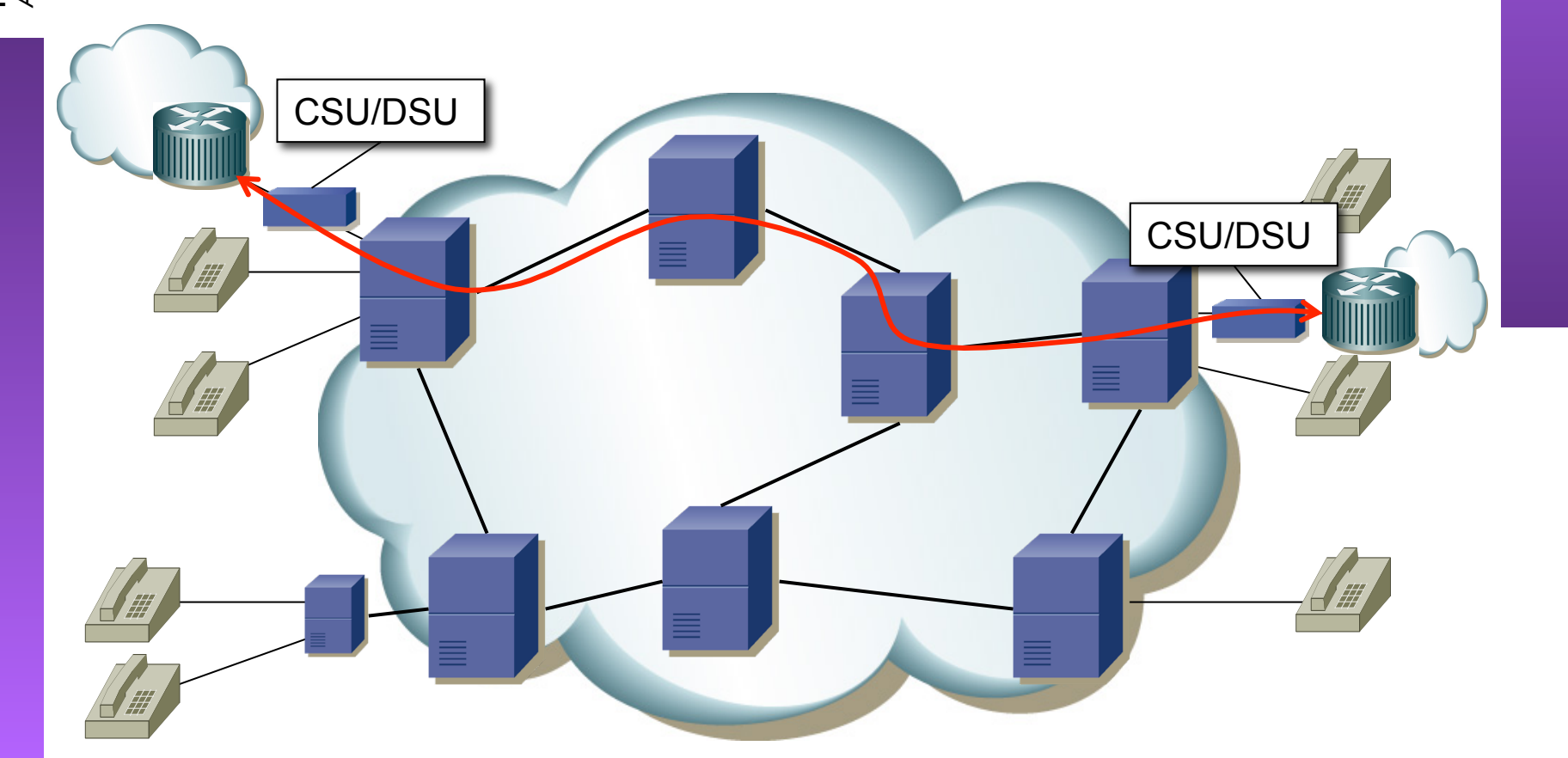

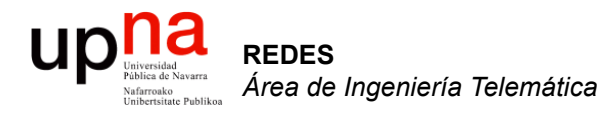

#### ATM

Area de Ingeniería Telemática http://www.tlm.unavarra.es

Arquitectura de Redes, Sistemas y Servicios Grado en Ingeniería en Tecnologías de Telecomunicación, 2º

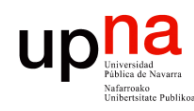

- ATM ATM = *Asynchronous Transfer Mode*
- Estándar de la ITU-T (I.150) y el ATM Forum
- Años 80
- Seleccionada por la ITU como tecnología para la RDSI de banda ancha (BISDN)
- Conmutación de paquetes: eficiencia ante tráfico intermitente
- Orientado a conexión (circuitos virtuales): permite ofrecer capacidad garantizada y retardo acotado
- Una red para todo tipo de tráfico
	- Voz
	- Vídeo
	- Datos
- Conmutación de "celdas": Paquetes pequeños de tamaño constante
- No asegura que lleguen
- Mantiene el orden de las celdas

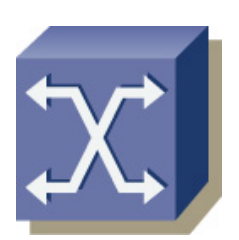

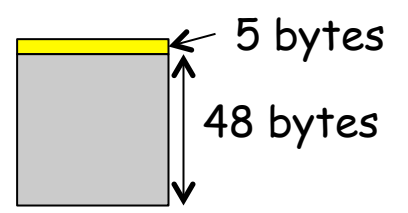

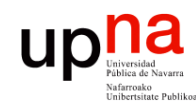

## ATM

- Mínima funcionalidad en la cabecera de las celdas
- Aprovecha la *multiplexación estadística*
- ¿Por qué tamaño constante?
	- Más sencillo hacer conmutadores eficientes
	- Más predecible
- ¿Por qué pequeñas?
	- Menor retardo para tráfico de alta prioridad

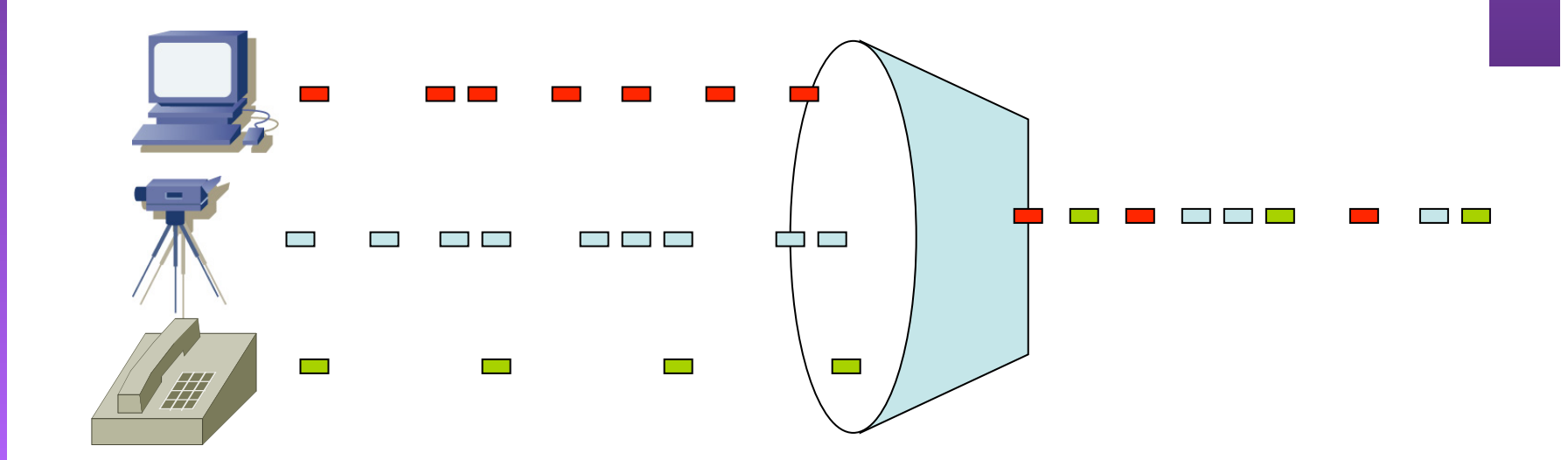

**REDES**<br>Área de Ingeniería Telemática *Área de Ingeniería Telemática*

#### upna Elementos de una red ATM **REDES**<br>Área de Ingeniería Telemática *Área de Ingeniería Telemática* • Conmutadores ATM UNI: User to Network Interface (público o privado) • ATM endpoints • NNI: Network to Network • Enlaces punto-a-punto Interface (público o privado) • Unidireccional o bidireccional  $\left(\ldots\right)$ • Posible punto-a-multipunto

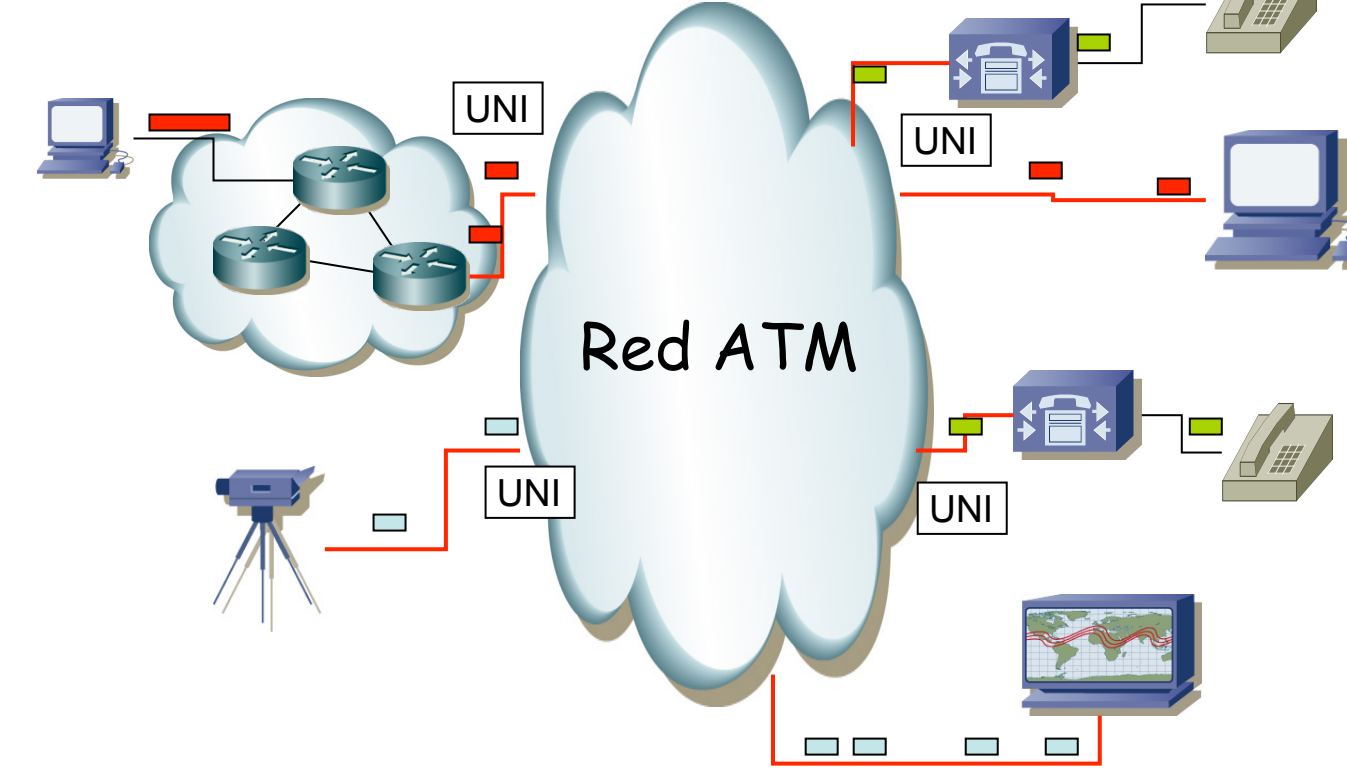

## Elementos de una red ATM

UNI

 $\Box$ 

 $\mathcal{L}^{\text{max}}$ 

 $\sim$ 

NNI

UNI

NNI

NNI

UNI PER

NNI

UNI

- Conmutadores ATM
- ATM endpoints

**REDES**<br>Área de Ingeniería Telemática *Área de Ingeniería Telemática*

Up<sup>na</sup>

- Enlaces punto-a-punto
- Unidireccional o bidireccional
- Posible punto-a-multipunto
- UNI: User to Network Interface (público o privado)
- NNI: Network to Network Interface (público o privado)  $\left(\ldots\right)$

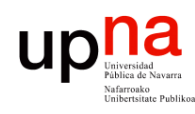

## Conmutación en ATM

- Orientado a conexión
- Circuitos virtuales
- VPI/VCI identifica al circuito
- Solo tiene sentido localmente al enlace
- Mismos valores VPI/VCI en ambos sentidos del enlace
- Se establecen mediante gestión o señalización

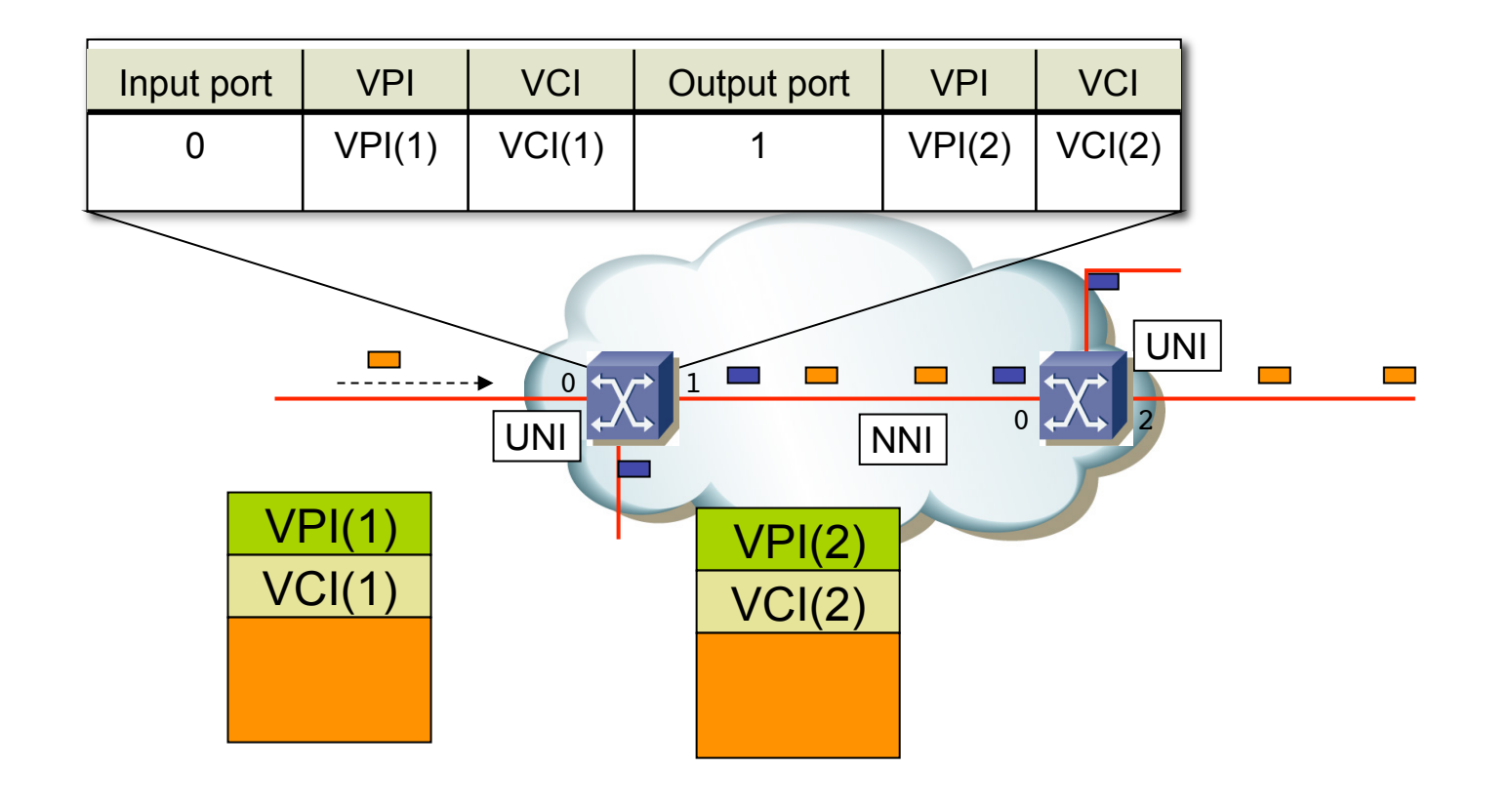

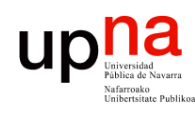

## Conmutación en ATM

- Orientado a conexión
- Circuitos virtuales
- VPI/VCI identifica al circuito
- Solo tiene sentido localmente al enlace
- Mismos valores VPI/VCI en ambos sentidos del enlace
- Se establecen mediante gestión o señalización

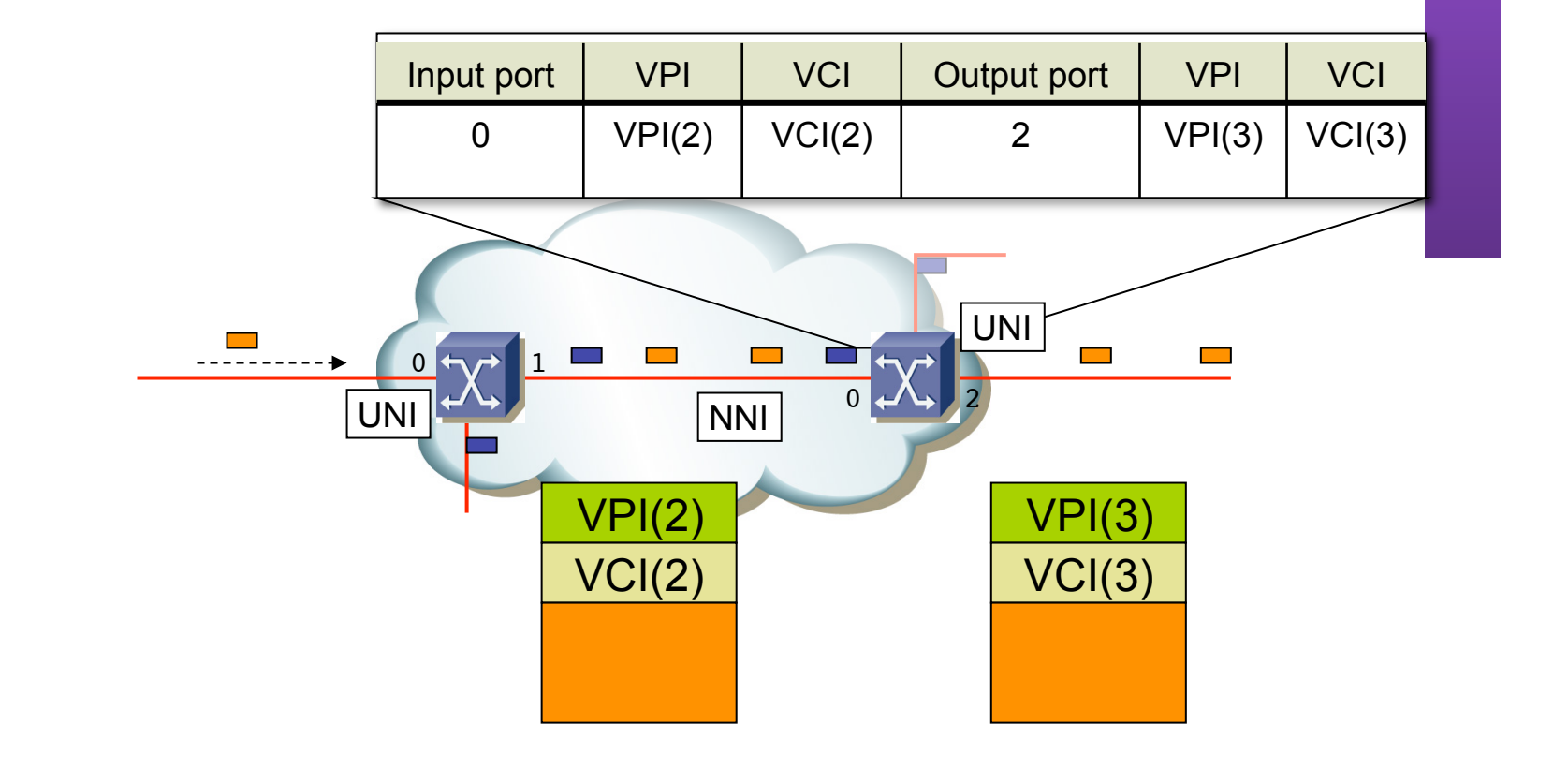

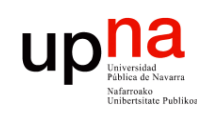

#### Conexiones en los conmutadores

- **VCC**: *Virtual Channel Connection*
- tanto del VPI como del VCI
- **VPC** : *V i r t u a l P a t h Connection*
- La conmutación depende La conmutación depende solo del VPI
	- Usadas en el backbone

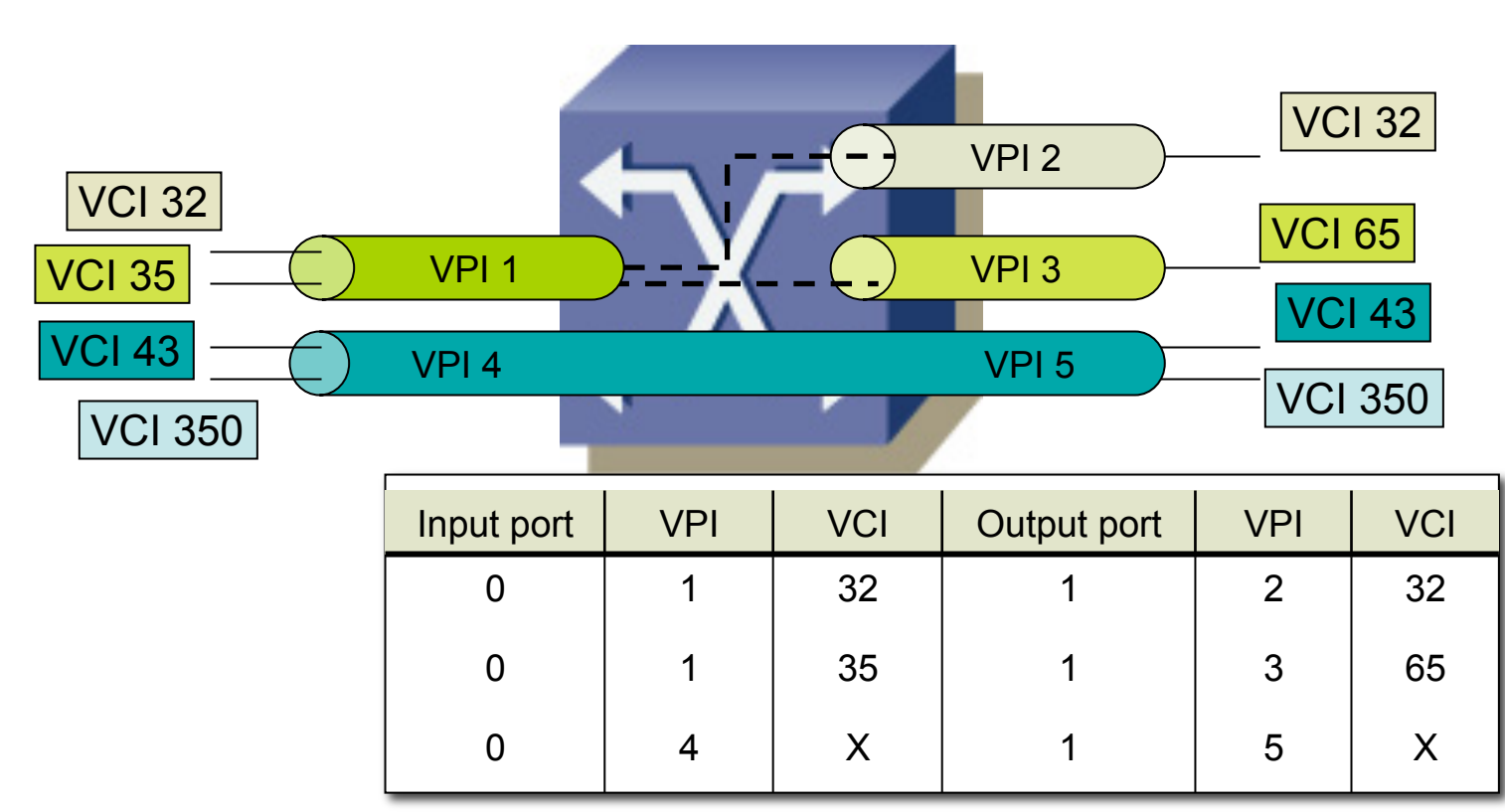

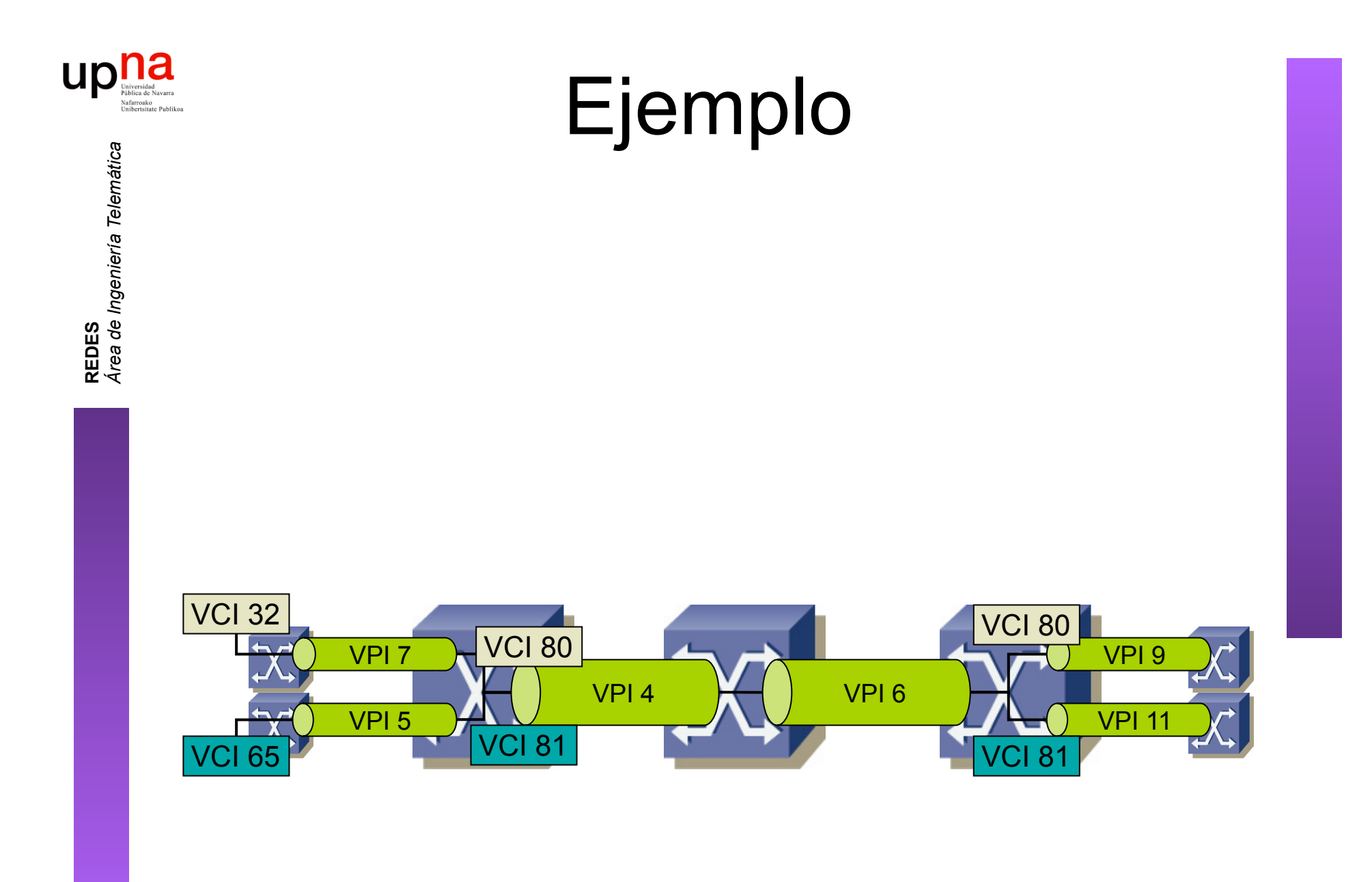

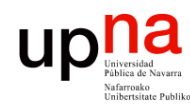

### Ejercicio

- Tres circuitos virtuales
- Completar las tablas de conmutación de los switches
- Podéis elegir los VPI/VCI que queráis siempre que no colisionen
- Completad primero las tablas para el circuito 1 (…)
- Una vez en funcionamiento se establece el circuito 2 (…)
- A continuación el PVC3 (…)
- $\left(\ldots\right)$

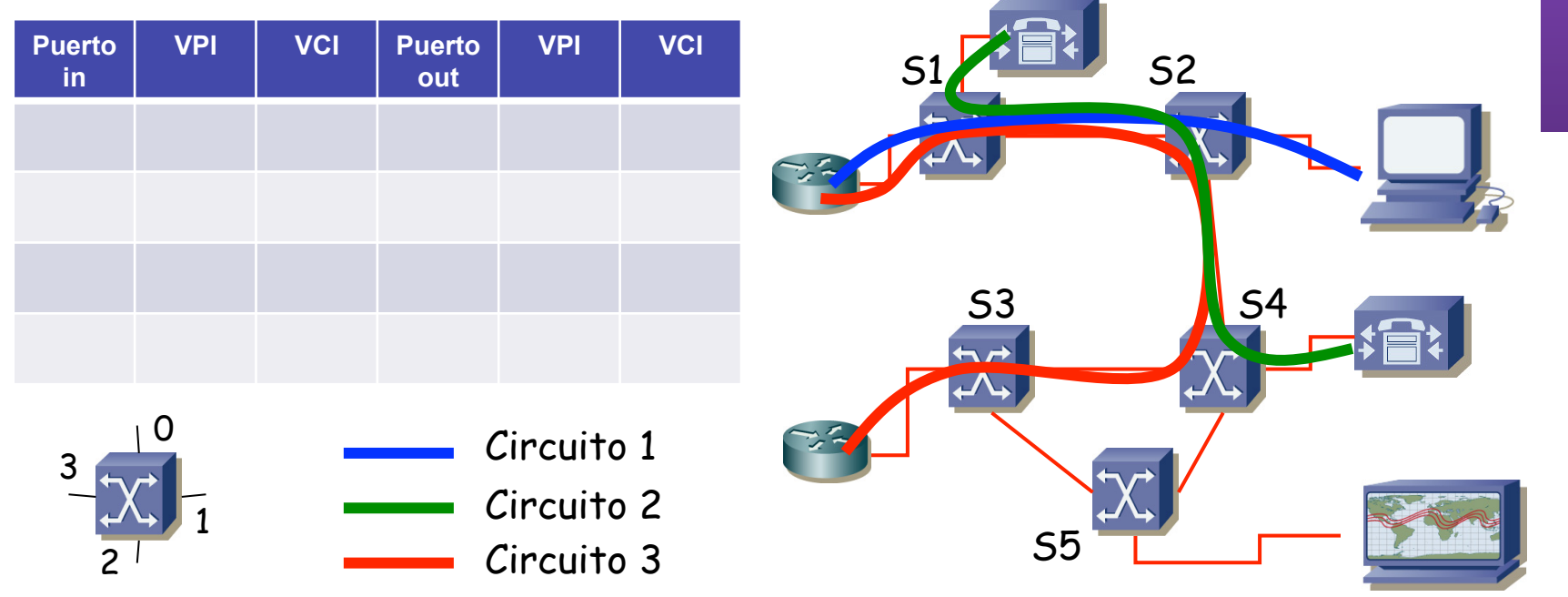

**REDES**<br>Á*rea de Ingeniería Telemática Área de Ingeniería Telemática*

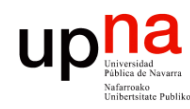

### Ejercicio

- Tres circuitos virtuales
- Completar las tablas de conmutación de los switches
- Podéis elegir los VPI/VCI que queráis siempre que no colisionen

10 minutos

- Completad primero las tablas para el circuito 1 (…)
- Una vez en funcionamiento se establece el circuito 2 (…)
- A continuación el PVC3 (…)
- *i* Adelante !

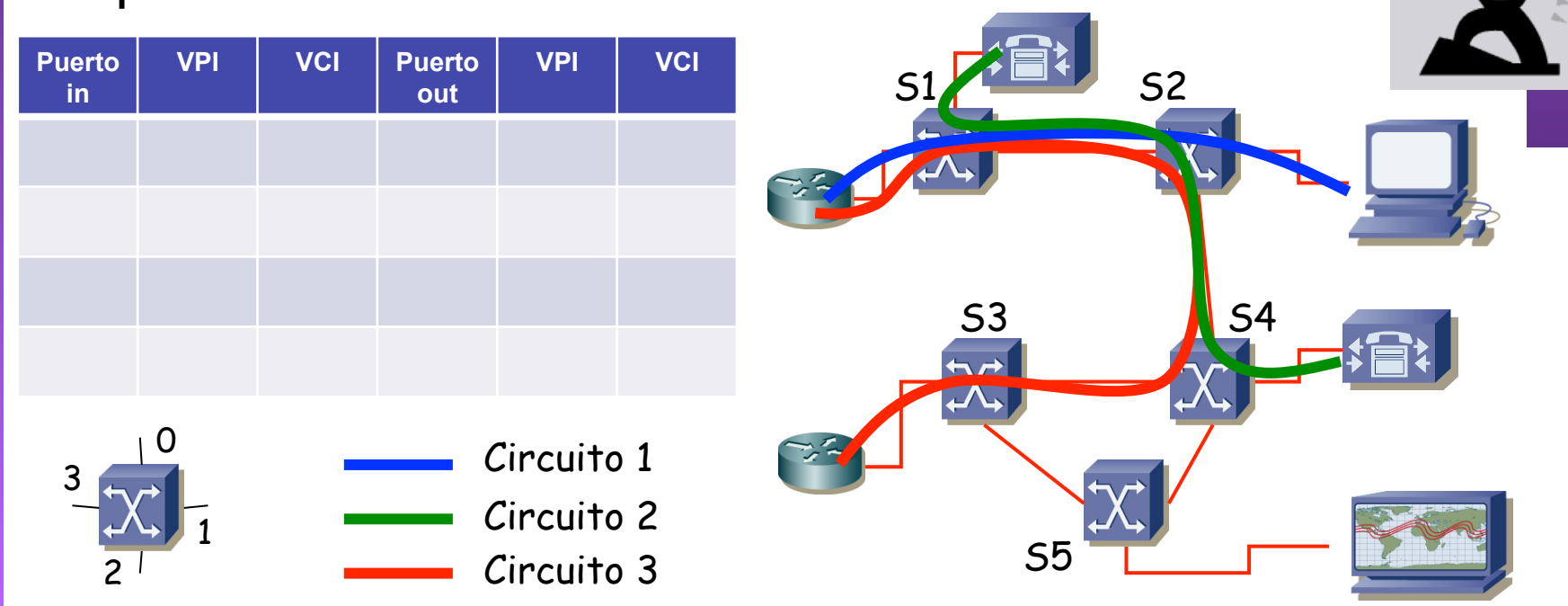

**REDES**<br>Á*rea de Ingeniería Telemática Área de Ingeniería Telemática*

#### $\label{eq:optimal} \textbf{u} \textbf{p} \textbf{h} \textbf{a}^{\text{triversidual}}_{\text{values de Navara}}$ Estructura básica de las celdas **REDES**<br>Á*rea de Ingeniería Telemática Área de Ingeniería Telemática*

- 5 bytes cabecera
	- + 48 bytes datos
	- $= 53$  bytes
- **VPI** = *Virtual Path Identifier*
- **VCI** = *Virtual Circuit Identifier*

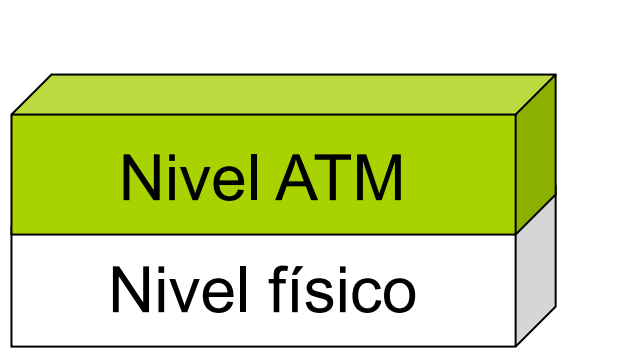

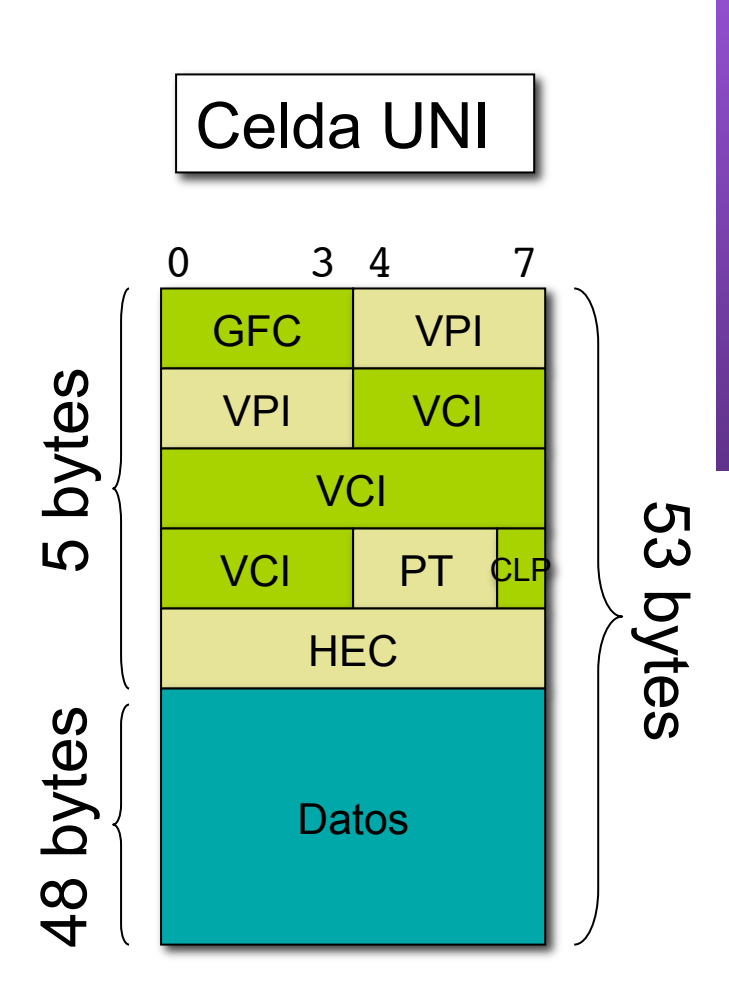

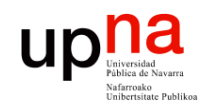

#### Celdas UNI y NNI

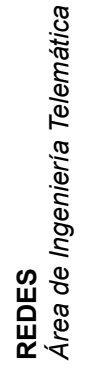

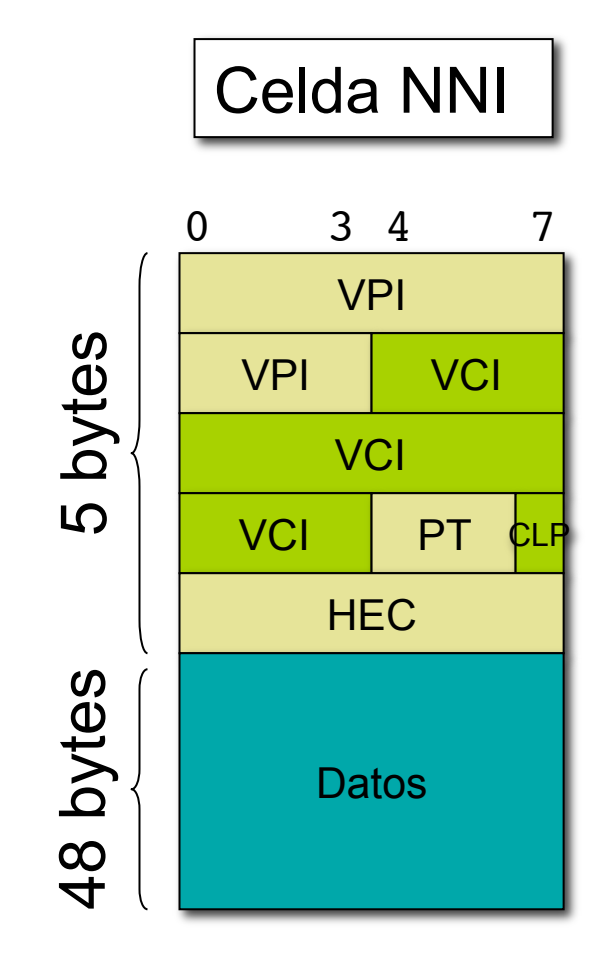

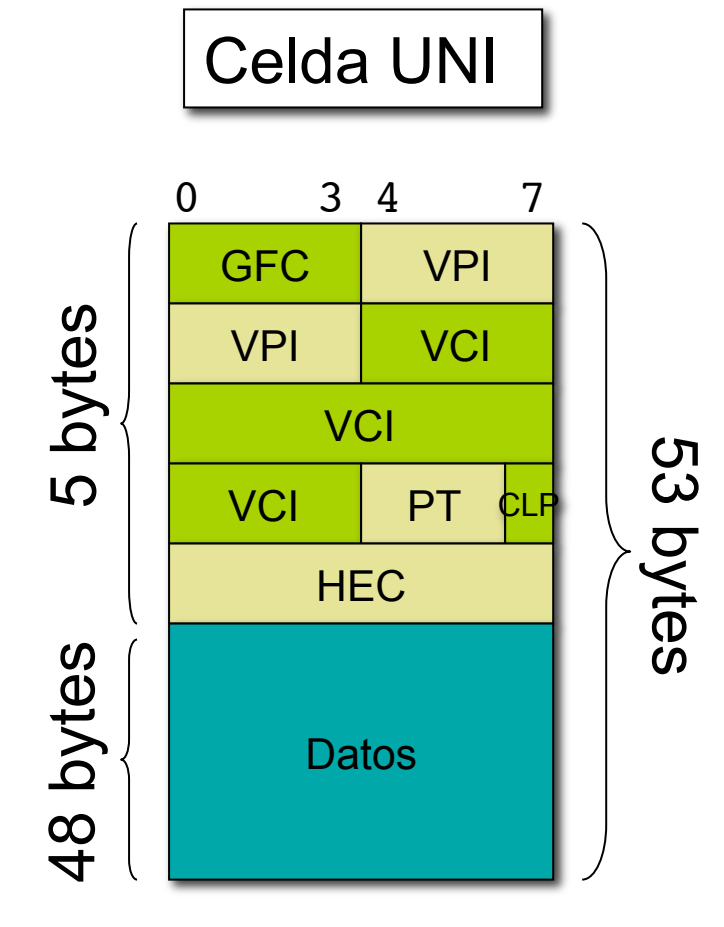

#### Celdas UNI y NNI

- **GFC**: *Generic Flow Control*
	- Control de flujo con usuario
- **PT**: *Payload Type*
	- 3 bits: ABC
	- A: 0=data, 1=OAM
	- B: (con A=0) B=1=congestión
	- C: (usado por AAL5)
- **CLP**: *Cell Loss Priority*
	- 0: alta prioridad
	- 1: baja prioridad

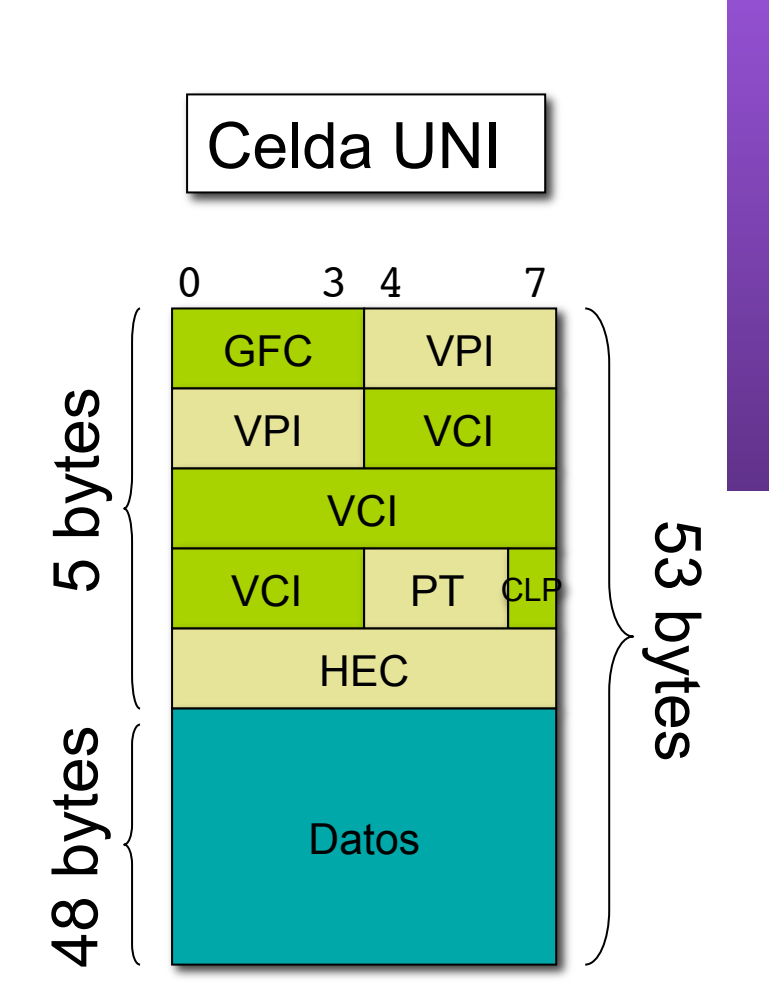

**REDES**<br>Área de Ingeniería Telemática *Área de Ingeniería Telemática*

up

#### Conexiones en los conmutadores

- PVC: *Permanent Virtual Circuit* 
	- Configuración manual
	- Depuración más simple
	- No escala
- SVC: *Switched Virtual Circuit* 
	- Establecido mediante señalización
	- Optimiza el camino. Se recupera de fallos de enlaces
	- Mayor complejidad
- Soft-PVC:
	- Configuración manual en los extremos
	- SVC en el interior de la red
- 

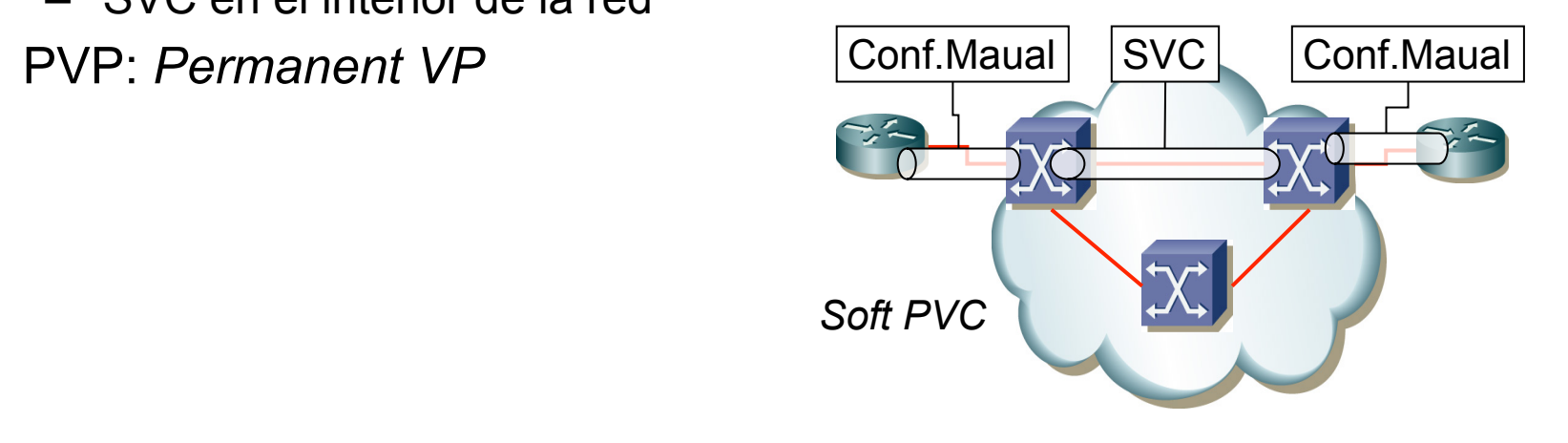

**REDES**<br>Área de Ingeniería Telemática *Área de Ingeniería Telemática*

Up Duniversidad Navarre

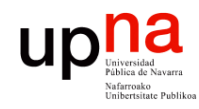

### Más sobre ATM

- Puede ofrecer garantías de calidad al circuito (QoS)
- Señalización para establecimiento de circuitos
- Encaminamiento
- Dentro de las celdas, además de voz pueden ir paquetes de protocolos puenteados (ej: Ethernet) o enrutados (ej: IP)
- Protocolos transportados con PDUs de tamaño variable requieren segmentación y reensamblado
- Se planteó también su uso como LAN (fracasó)
- Ofrece mecanismos de OAM (*Operation, Administration and Maintenance*)
- Empleado hoy en día por ejemplo en el enlace ADSL

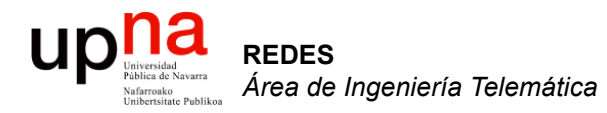

#### MPLS

Area de Ingeniería Telemática http://www.tlm.unavarra.es

Redes de Banda Ancha 5º Ingeniería de Telecomunicación

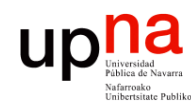

### Forwarding IP

- Selección del siguiente salto está compuesto de:
	- Particionar el espacio de paquetes en "Forwarding Equivalence Classes (FECs)"
	- Hacer corresponder cada FEC con un siguiente salto
- Paquetes diferentes que pertenezcan al mismo FEC son indistinguibles respecto al proceso de reenvío
- Paquetes del mismo FEC en el mismo nodo seguirán el mismo camino

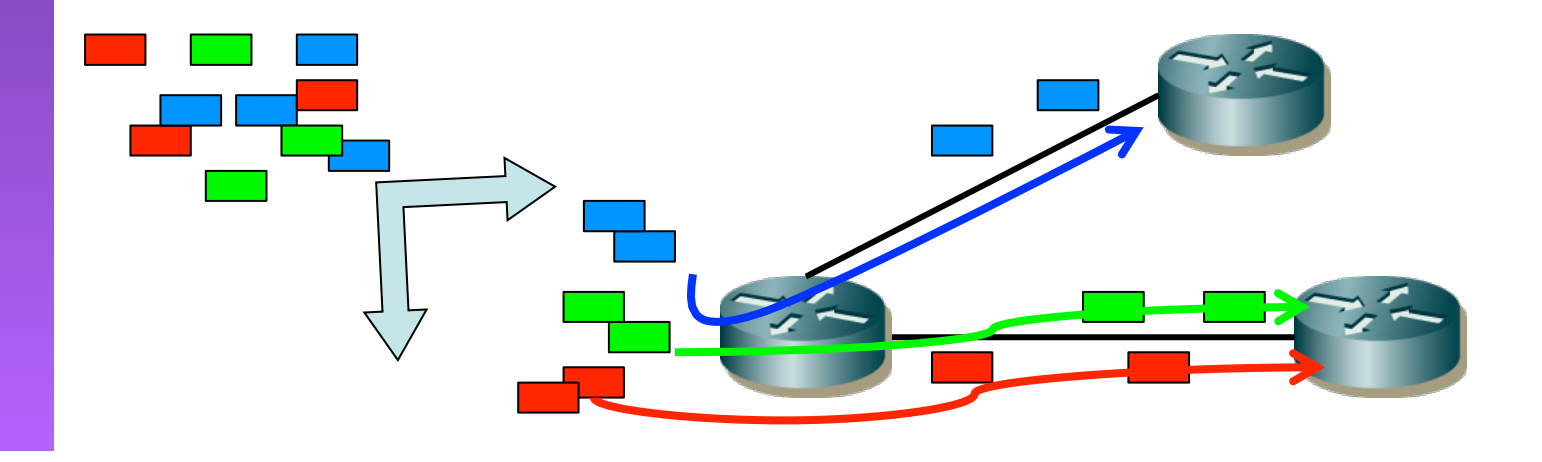

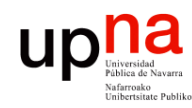

#### **FEC**

- *Forwarding Equivalence Class*
- Trafico clasificado en el mismo FEC en un nodo sigue el mismo camino
- En forwarding IP convencional
	- El FEC viene determinado por el longest prefix match
	- Cada salto reexamina y asigna el paquete a un FEC
- $\left(\ldots\right)$
- **REDES**<br>Área de Ingeniería Telemática *Área de Ingeniería Telemática*

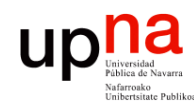

**REDES** *Área de Ingeniería Telemática*

#### FEC

- *Forwarding Equivalence Class*
- Trafico clasificado en el mismo FEC en un nodo sigue el mismo camino
- En forwarding IP convencional
	- El FEC viene determinado por el longest prefix match
	- Cada salto reexamina y asigna el paquete a un FEC
- Problemas:
	- Longest prefix match era costoso (ahora no se hace en CPU)
	- Esas decisiones costosas se debían tomar en cada salto
	- Poco flexible pues se encaminaba solo en función del destino
	- Imposibilidad de elegir rutas alternativas se deciden en base al menor coste de camino (SPF)
- $(\ldots)$

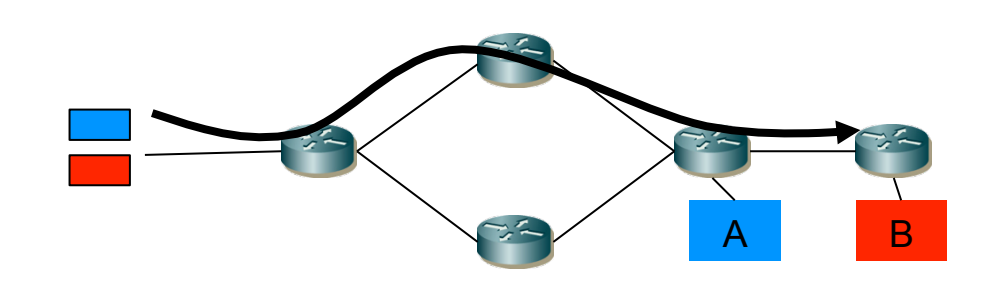

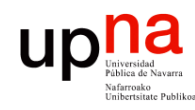

#### FEC

- *Forwarding Equivalence Class*
- Trafico clasificado en el mismo FEC en un nodo sigue el mismo camino
- En forwarding IP convencional
	- El FEC viene determinado por el longest prefix match
	- Cada salto reexamina y asigna el paquete a un FEC
- MultiProtocol Label Switching (RFC 3031 "*MPLS Architecture"*)
	- El nodo de entrada a la red (ingress router) hace la asignación de cada paquete a un FEC
	- El FEC se indica mediante una etiqueta que viaja con el paquete
	- En saltos siguientes no hay necesidad de identificar el FEC pues se tiene la etiqueta
	- La etiqueta se emplea como índice en una tabla que especifica un siguiente salto y una nueva etiqueta
	- La etiqueta que traía el paquete se sustituye por la nueva
	- Reenvío MPLS no requiere que los nodos sepan procesar la cabecera del nivel de red (u otro protocolo encapsulado)

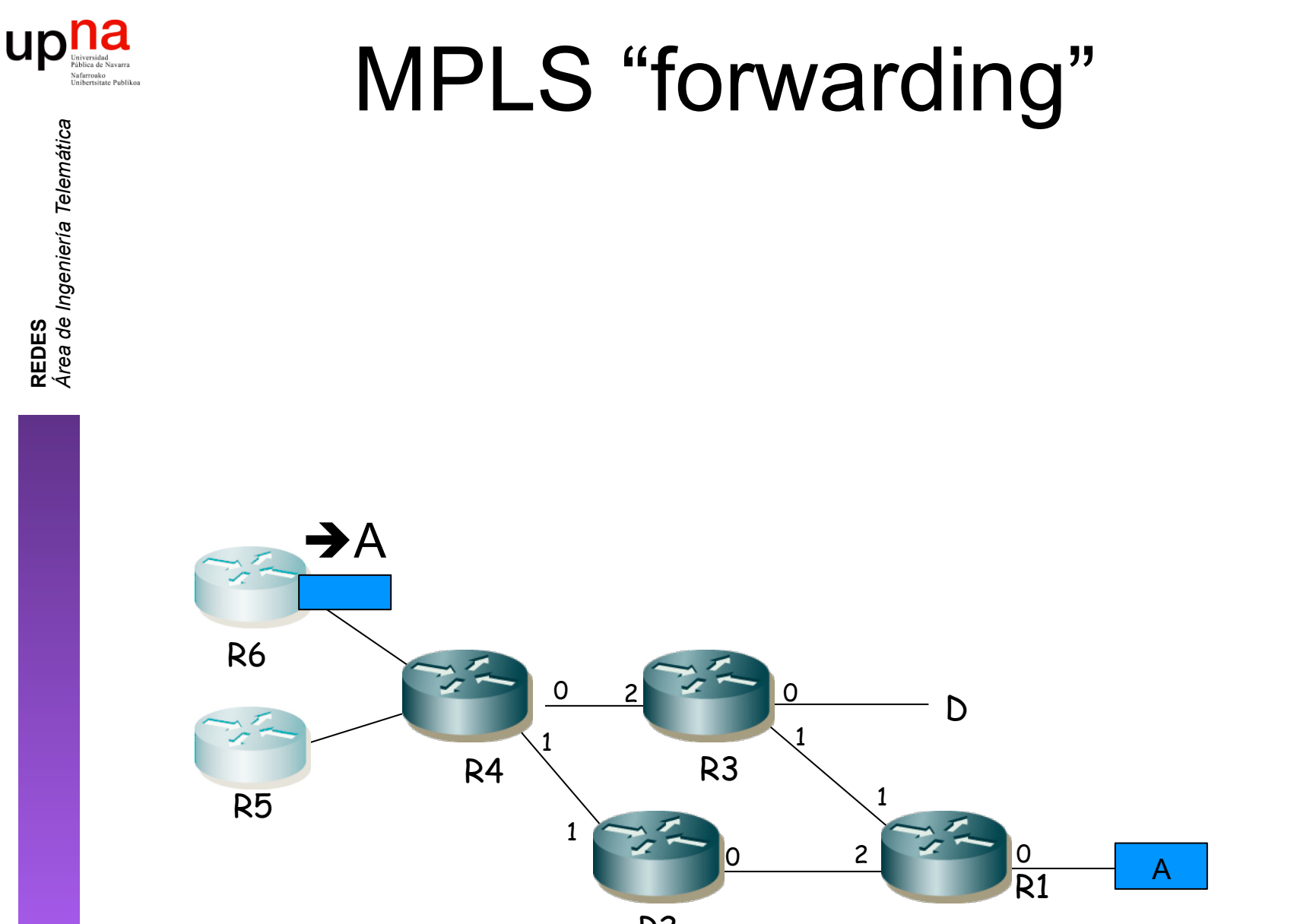

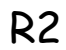

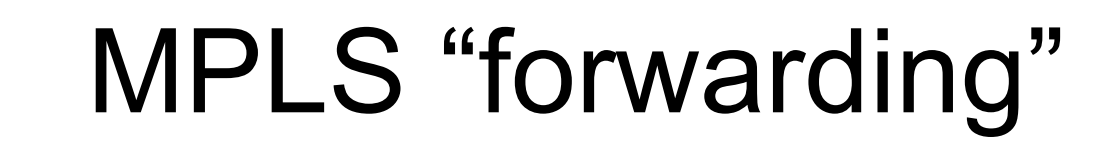

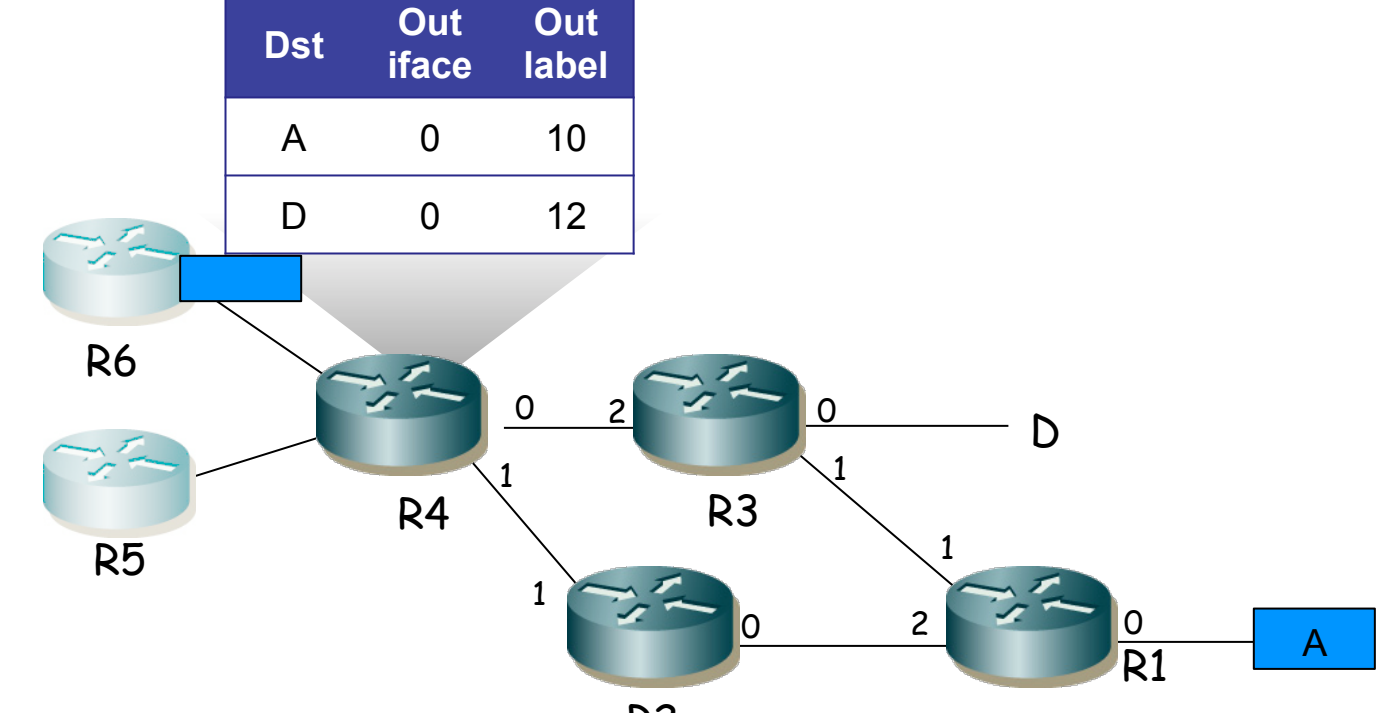

**REDES** *Área de Ingeniería Telemática*

up

ਟਿ

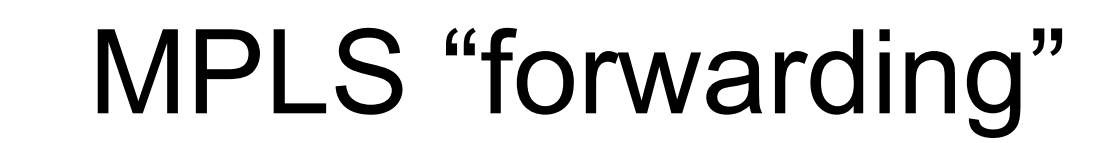

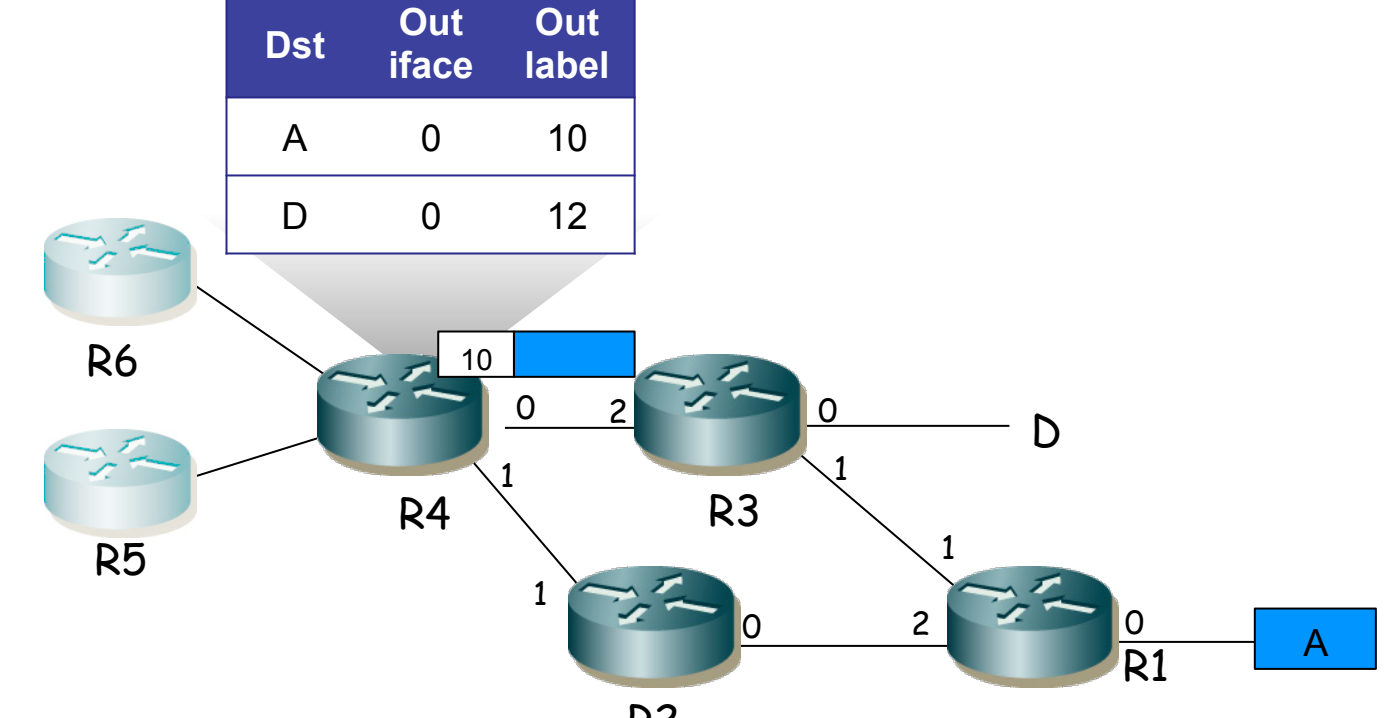

R2

**REDES** *Área de Ingeniería Telemática*

up

Ъ

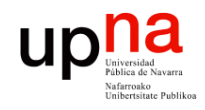

**REDES** *Área de Ingeniería Telemática*

#### MPLS "forwarding"

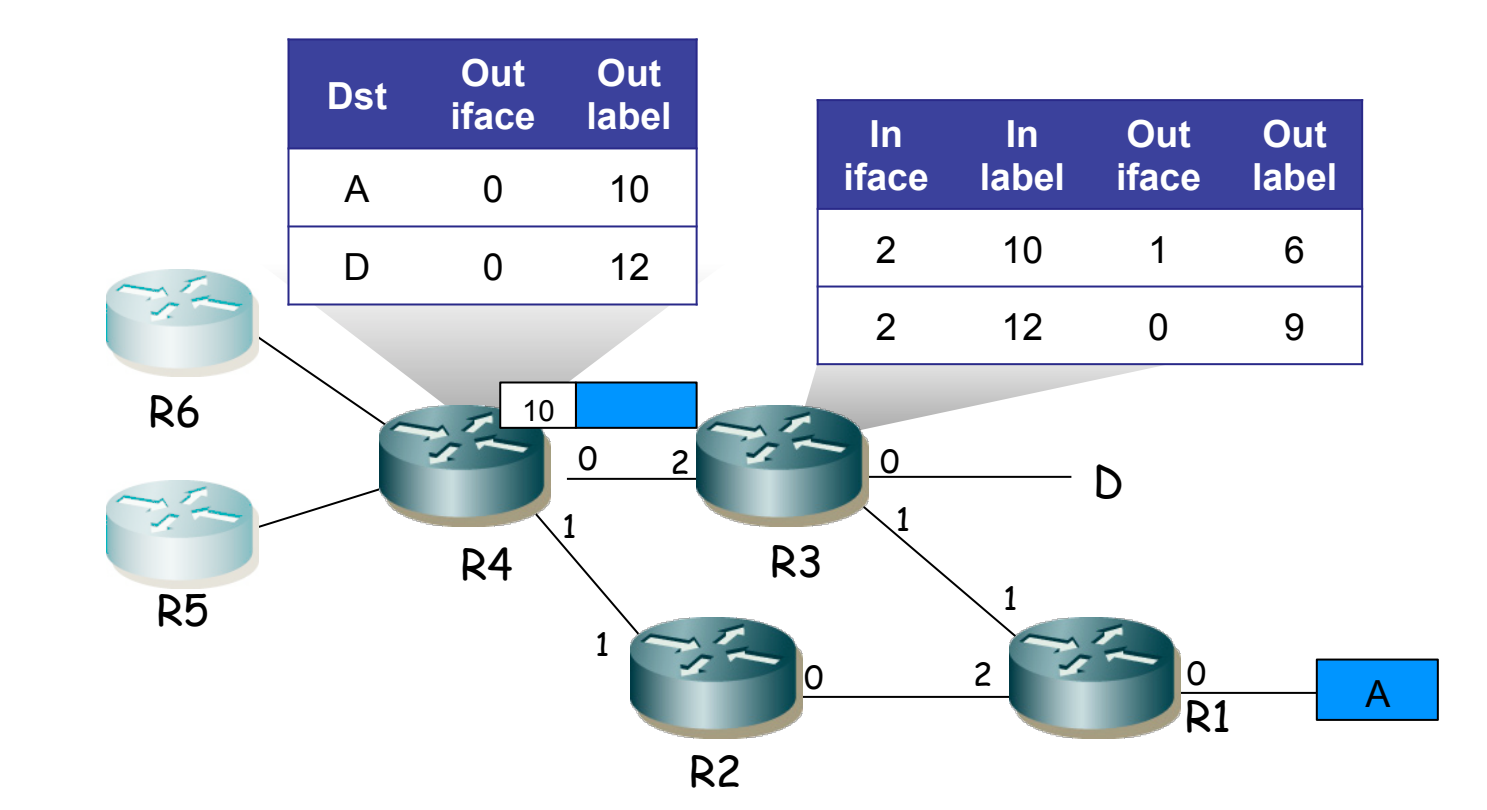

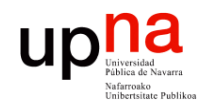

#### MPLS "forwarding"

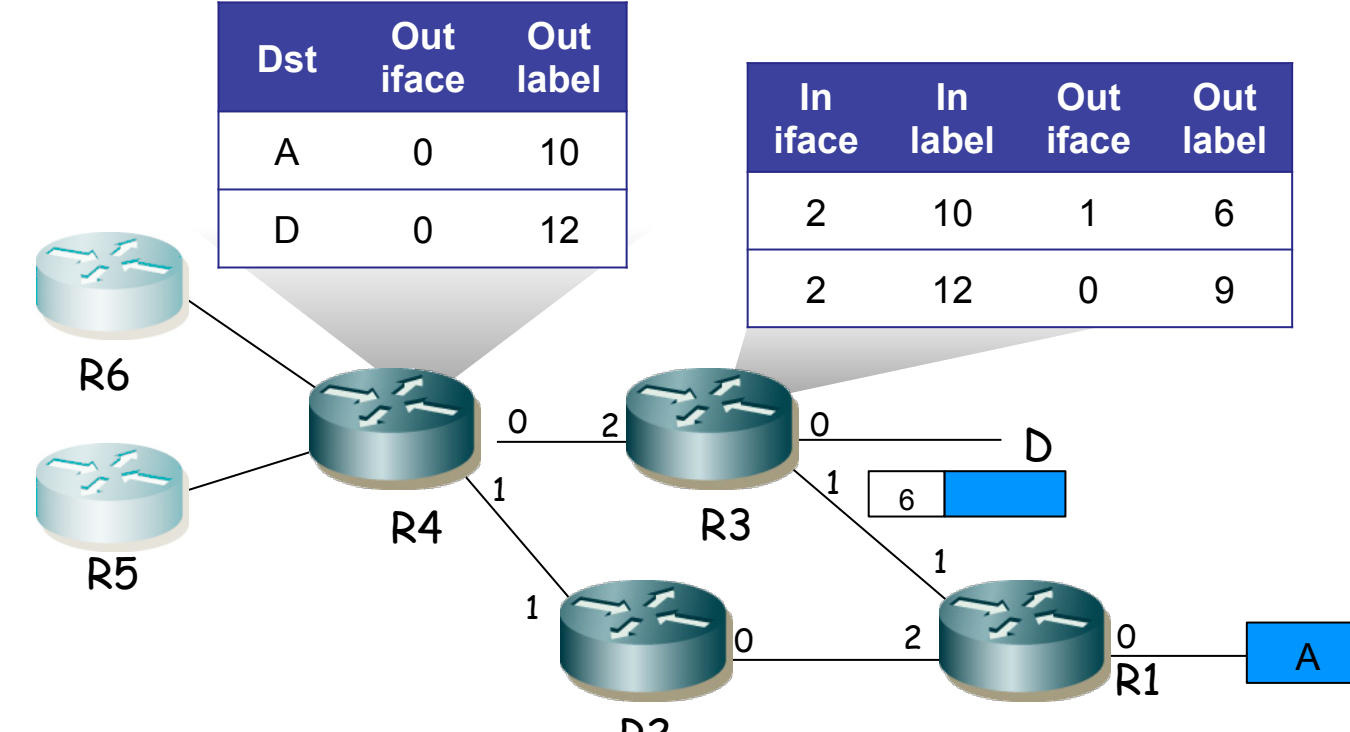

R2

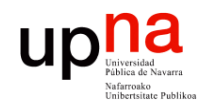

**REDES** *Área de Ingeniería Telemática*

#### MPLS "forwarding"

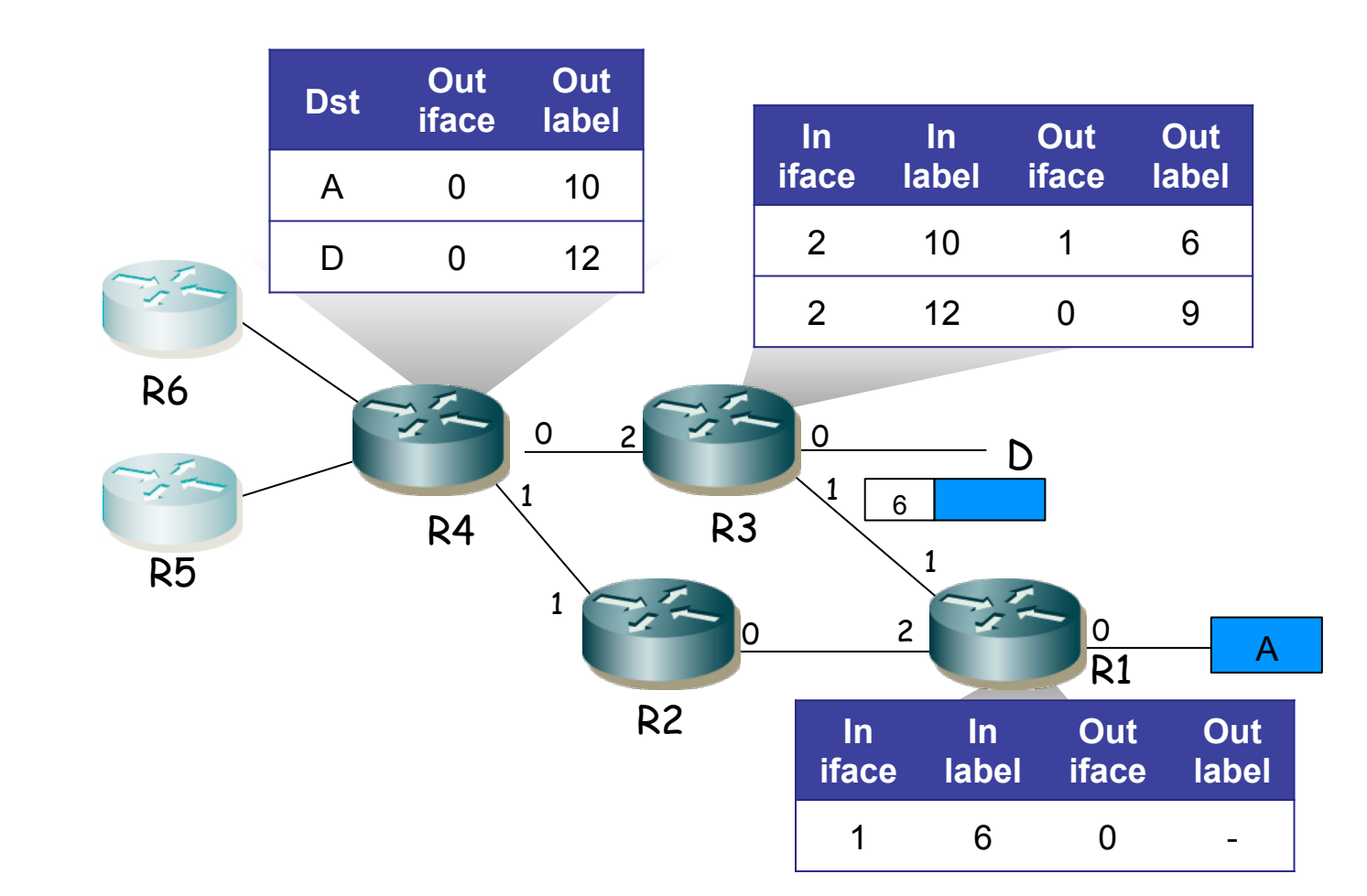

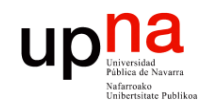

**REDES** *Área de Ingeniería Telemática*

#### MPLS "forwarding"

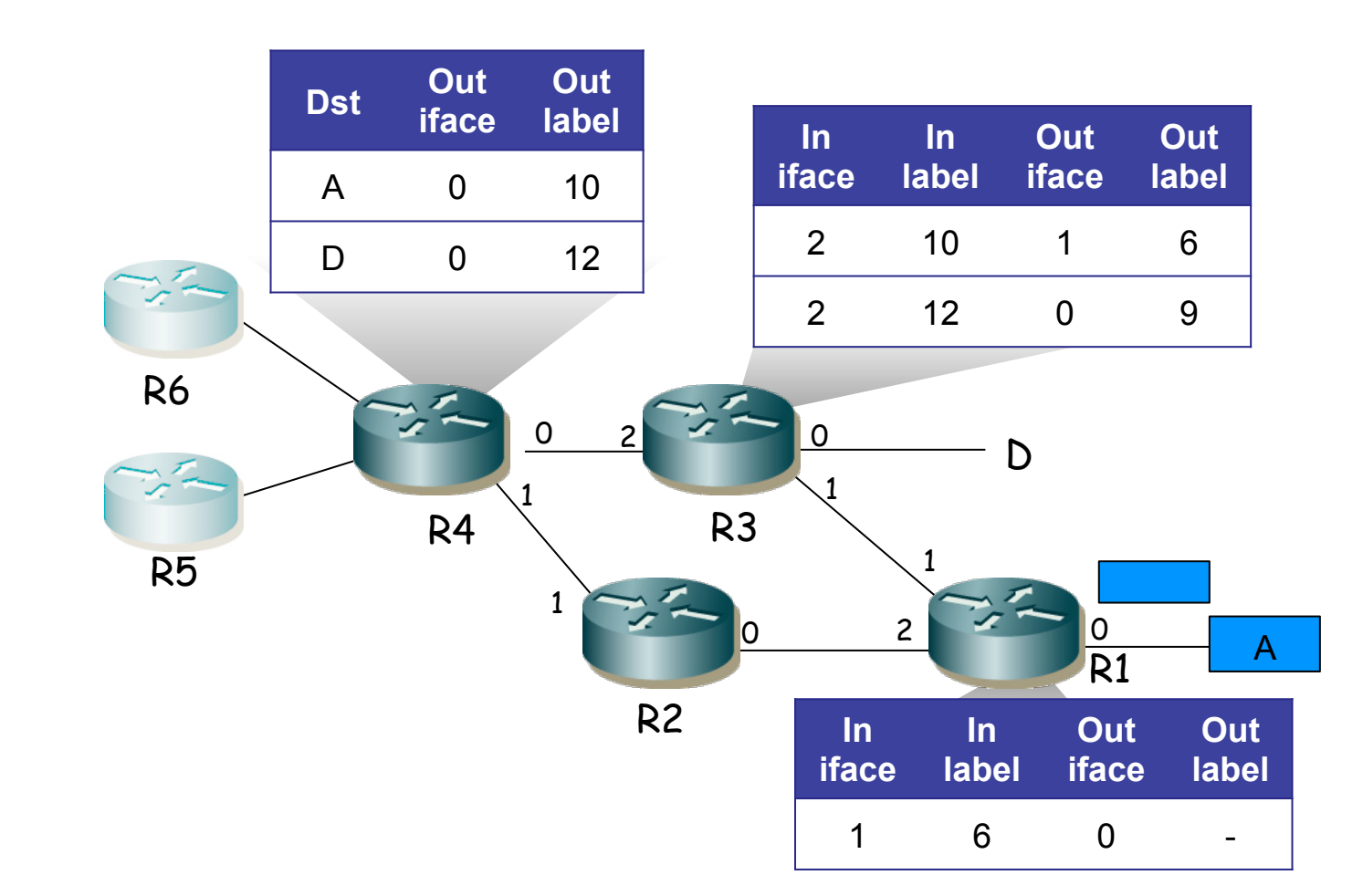

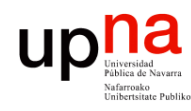

- **Conceptos**<br>• MPLS domain": conjunto contiguo de nodos MPLS bajo una misma administración
- "MPLS ingress node": nodo frontera de un dominio en su tarea como entrada de tráfico al mismo
- "MPLS egress node": nodo frontera de un dominio en su tarea como salida de tráfico del mismo
- "Label": etiqueta numérica, corta, longitud fija, identifica a un FEC localmente a un enlace
- "Label Switching Router (LSR)": nodo MPLS capaz de reenviar en base a etiquetas
- "Label Switched Path (LSP)": camino a través de LSRs

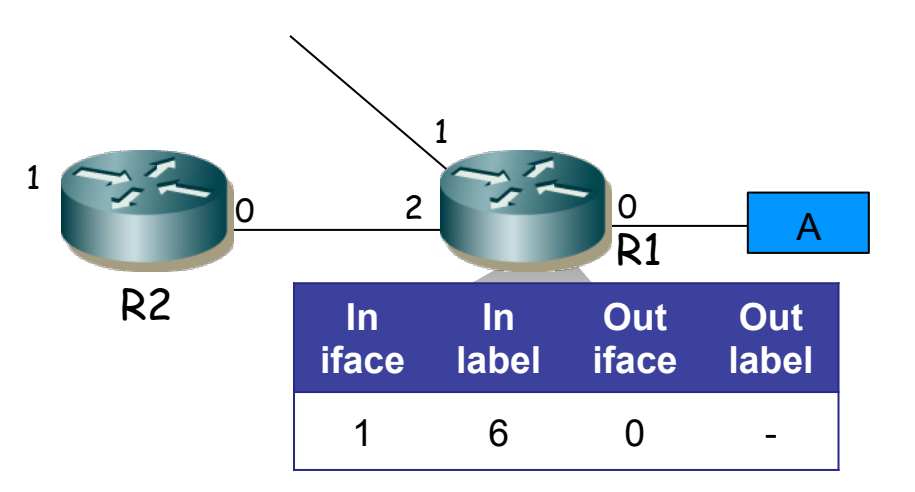

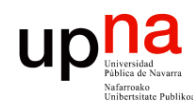

- **Conceptos**<br>La etiqueta representa un FEC en paquetes de nodo "upstream" a nodo "downstream":
- Ejemplo: R2 es el "upstream LSR", R1 es el "downtream LSR"
- El nodo downstream es quien toma la decisión de asociar una etiqueta a un FEC
- Nodo downstream informa al upstream de la asociación

1

- Soporta que nodo upstream solicite asociación (label,FEC)
- Un LSR informa a otro mediante un "label distribution protocol"
- Dos LSRs que usan un protocolo de distribución de etiquetas entre ellos son "label distribution peers"
- Si dos LSRs son "label distribution peers" se dice que existe una "label distribution adjacency" entre ellos
- No existe un protocolo único

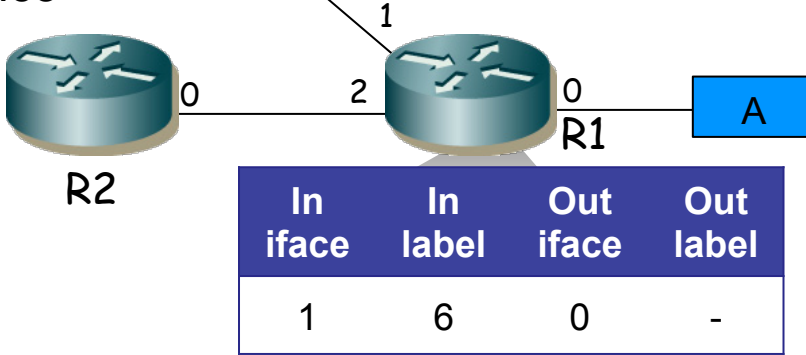

**REDES**<br>Área de Ingeniería Telemática *Área de Ingeniería Telemática*

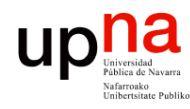

#### Label Stack

- La localización de la etiqueta depende de la tecnología que transporte los paquetes
- Una posibilidad es emplear un "*shim header*" entre cabecera del nivel de enlace y del protocolo transportado
- Hay otras opciones, por ejemplo si el transporte es sobre ATM se emplea el VPI/VCI como etiqueta
- A veces se dice que es una tecnología de nivel 2.5
- En realidad la etiqueta puede no ser única sino una "pila" de etiquetas (*label stack*) (…)

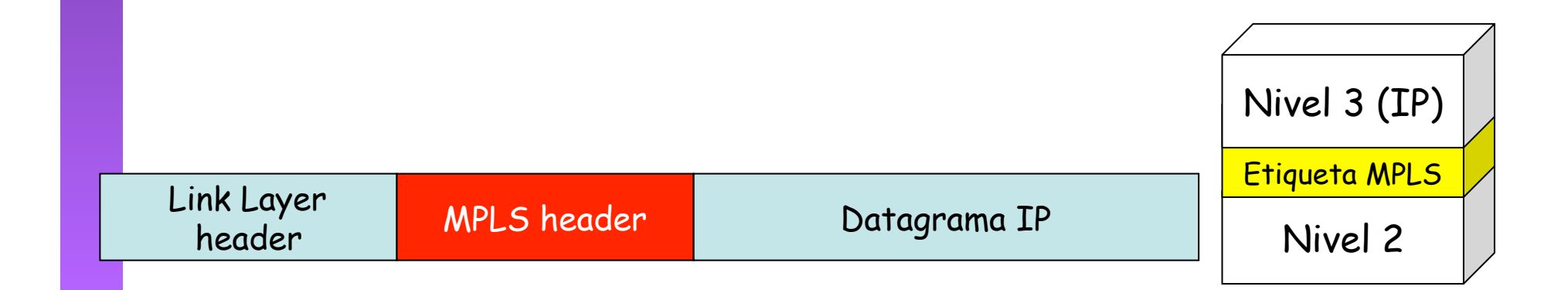

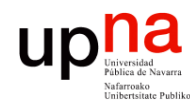

#### Label Stack

- La localización de la etiqueta depende de la tecnología que transporte los paquetes
- Una posibilidad es emplear un "shim header" entre cabecera del nivel de enlace y del protocolo transportado
- Hay otras opciones, por ejemplo si el transporte es sobre ATM se emplea el VPI/VCI como etiqueta
- A veces se dice que es una tecnología de nivel 2.5
- En realidad la etiqueta puede no ser única sino una "pila" de etiquetas (*label stack*) (…)
- El procesado se basa siempre en la etiqueta superior
- Un paquete sin etiquetar tiene profundidad 0 de pila
- En un LSR se puede emplear espacio de etiquetas:
	- Por interfaz
	- Por plataforma
- Link Layer

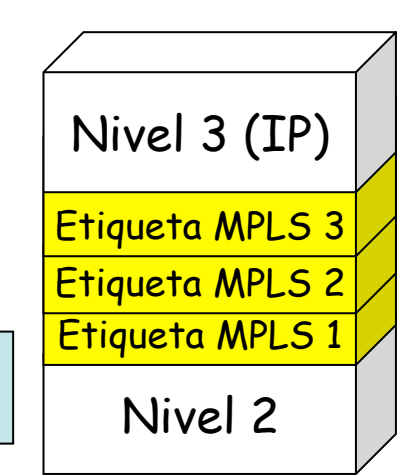

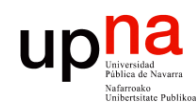

#### Túneles

#### **Túneles en IP**

- Para asegurarse que un paquete vaya de un router Ru a otro Rd
- Cuando los routers no son adyacentes
- Ru por ejemplo encapsula el paquete IP dentro de otro paquete IP con dirección destino la de Rd
- Esto crea un túnel de Ru a Rd
- *"Hop-by-Hop Routed Tunnel"*: sigue camino salto a salto de Ru a Rd
- *"Explicitly Routed Tunnel"*: no sigue el camino salto a salto, por ejemplo con source routing

#### **LSP Tunnels**

- Se puede implementar un túnel con un LSP
- Los paquetes a enviar por el túnel constituyen un FEC
- "*Hop-by-Hop Routed LSP Tunnel*"
- "*Explicitly Routed LSP Tunnel*"

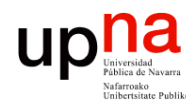

# $\mathsf{LSP}$  Tunnels dentro de LSPs

- 
- R1 recibe paquetes sin etiquetar y les añade una etiqueta
- $\bullet$  (...)

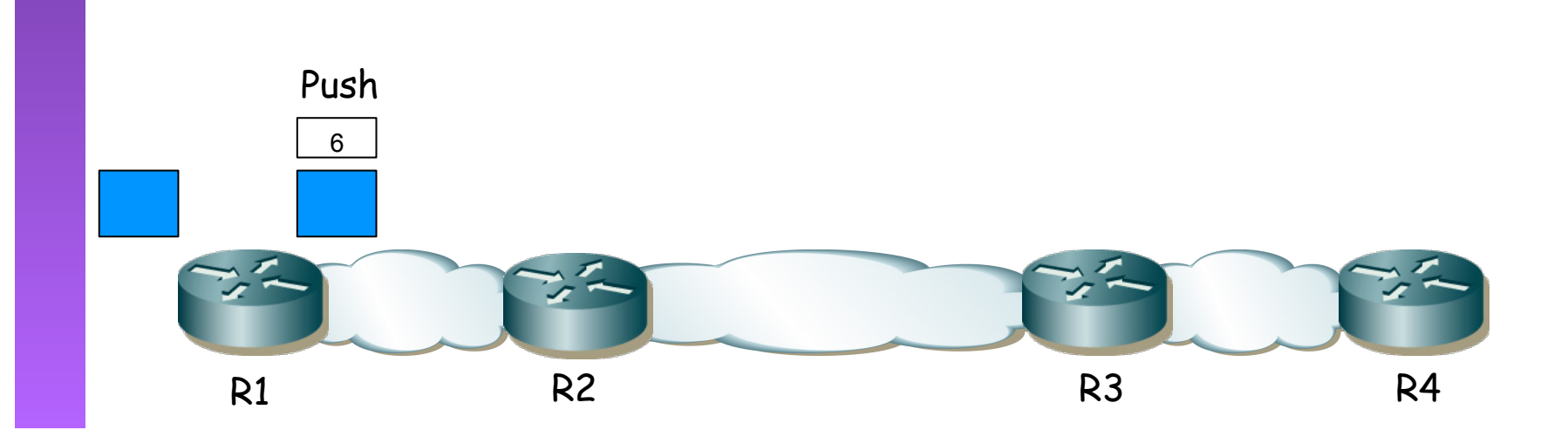

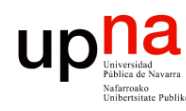

**REDES** *Área de Ingeniería Telemática*

# LSP Tunnels dentro de LSPs<br>• Por ejemplo LSP <R1, R2, R3, R4>

- 
- R1 recibe paquetes sin etiquetar y les añade una etiqueta
- R2 y R3 no están directamente conectados
- R2 y R3 son "vecinos" mediante un túnel LSP (… …)

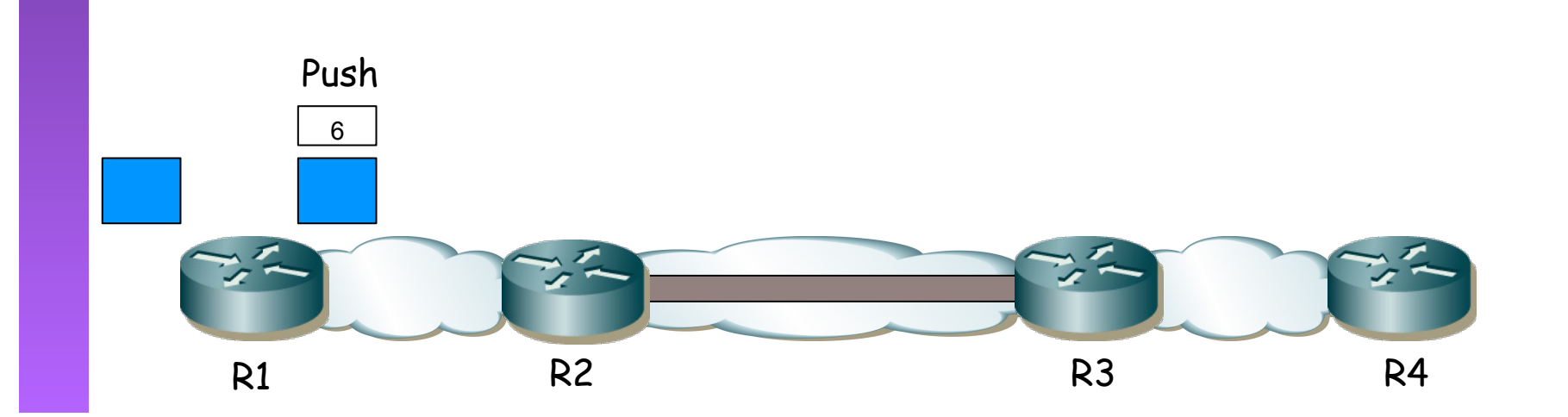

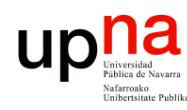

# LSP Tunnels dentro de LSPs<br>Por ejemplo LSP <R1, R2, R3, R4>

- 
- R1 recibe paquetes sin etiquetar y les añade una etiqueta
- R2 y R3 no están directamente conectados
- R2 y R3 son "vecinos" mediante un túnel LSP
- R2 no solo hace swap de etiqueta sino también push de una nueva para el túnel
	- $(\ldots)$

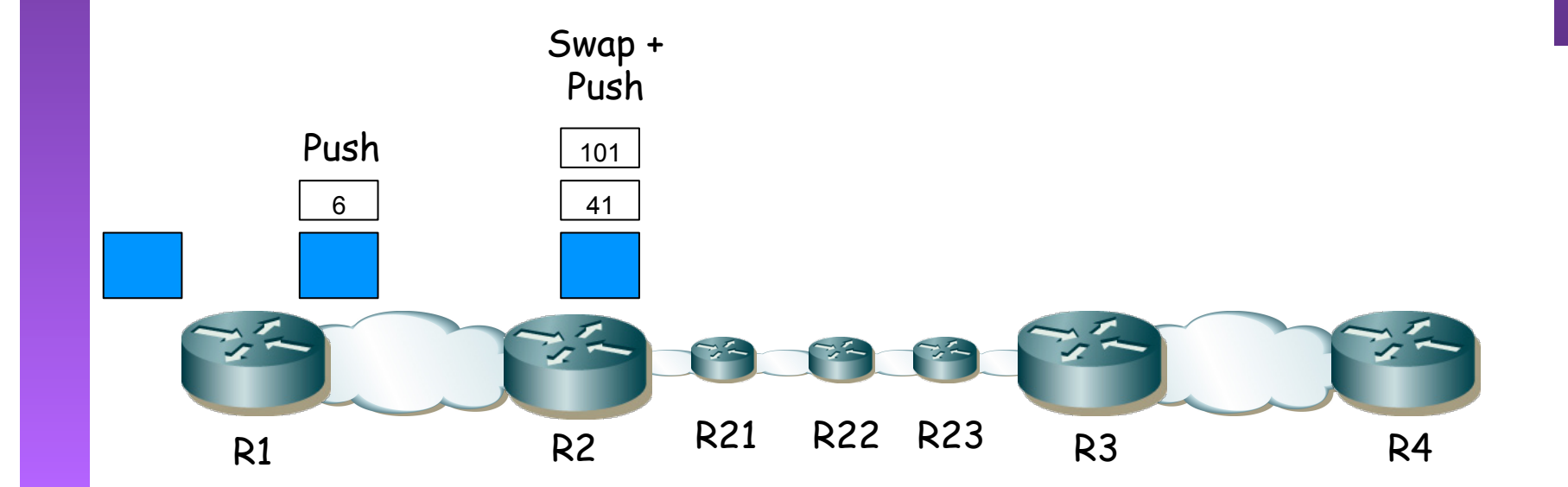

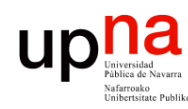

# LSP Tunnels dentro de LSPs<br>
Por ejemplo LSP <R1, R2, R3, R4>

- 
- R1 recibe paquetes sin etiquetar y les añade una etiqueta
- R<sub>2</sub> y R<sub>3</sub> no están directamente conectados
- R2 y R3 son "vecinos" mediante un túnel LSP
- R2 no solo hace swap de etiqueta sino también push de una nueva para el túnel
- R21 conmuta en función de la etiqueta de nivel 2
- $\bullet$   $(\ldots)$

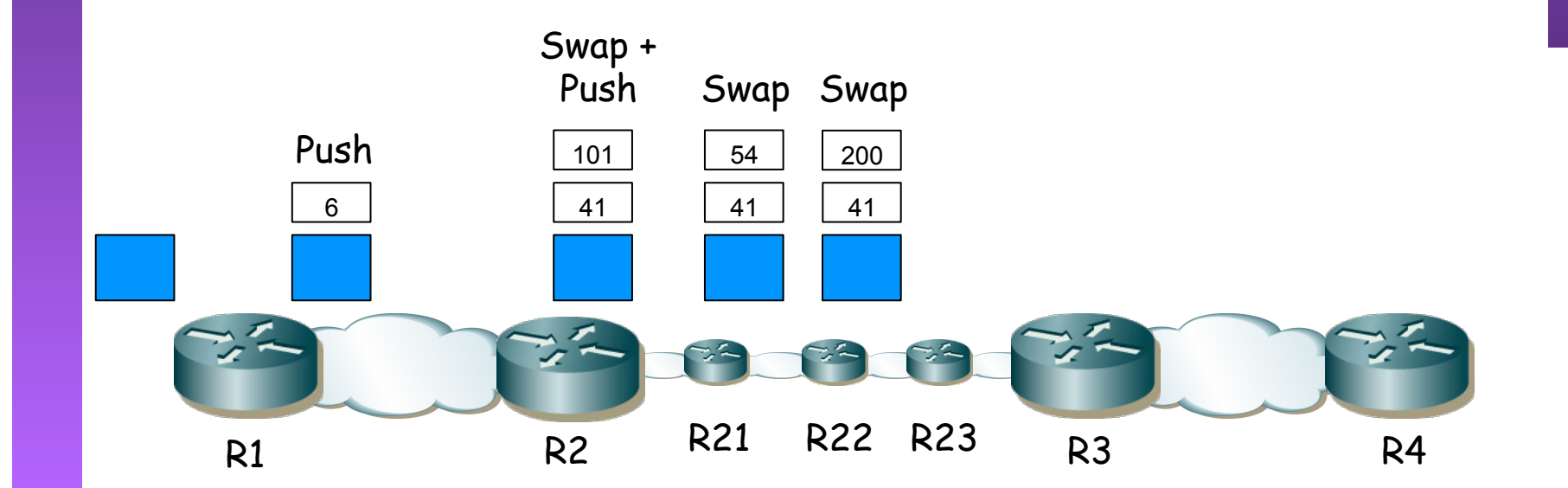

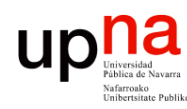

# LSP Tunnels dentro de LSPs<br>
Por ejemplo LSP <R1, R2, R3, R4>

- 
- R1 recibe paquetes sin etiquetar y les añade una etiqueta
- R<sub>2</sub> y R<sub>3</sub> no están directamente conectados
- R2 y R3 son "vecinos" mediante un túnel LSP
- R2 no solo hace swap de etiqueta sino también push de una nueva para el túnel
- R21 conmuta en función de la etiqueta de nivel 2
- La etiqueta de nivel 2 es retirada por R23 (PHP) y reenvía el paquete a R3
- $(\ldots)$

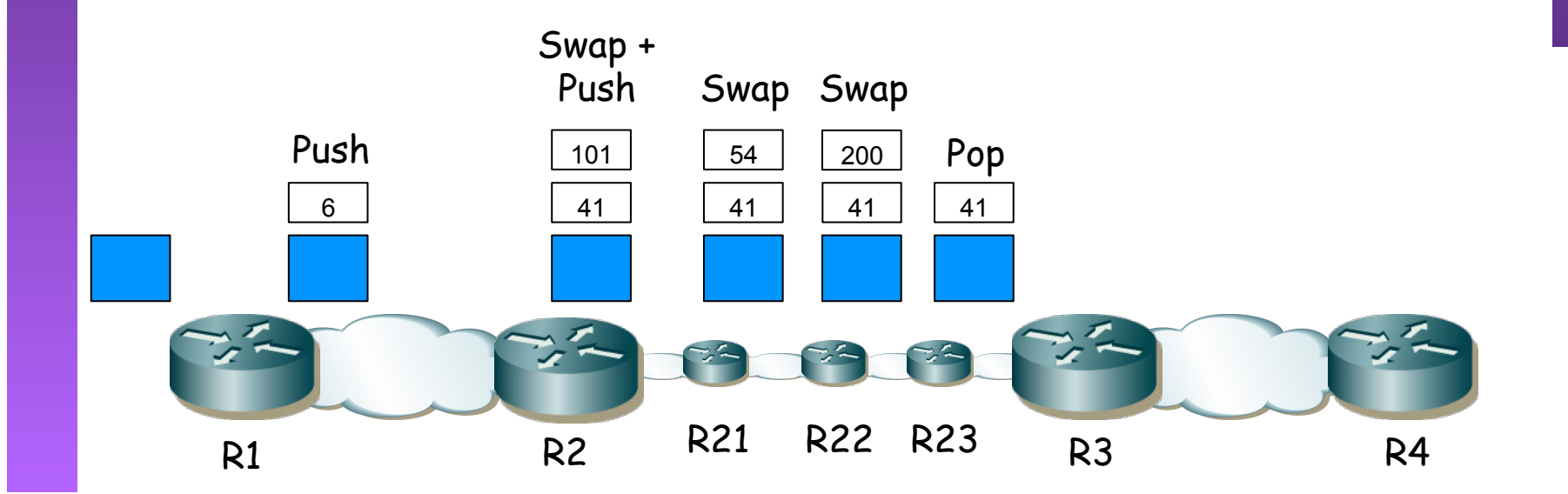

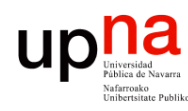

# LSP Tunnels dentro de LSPs<br>
Por ejemplo LSP <R1, R2, R3, R4>

- 
- R1 recibe paquetes sin etiquetar y les añade una etiqueta
- R<sub>2</sub> y R<sub>3</sub> no están directamente conectados
- R2 y R3 son "vecinos" mediante un túnel LSP
- R2 no solo hace swap de etiqueta sino también push de una nueva para el túnel
- R21 conmuta en función de la etiqueta de nivel 2
- La etiqueta de nivel 2 es retirada por R23 (PHP) y reenvía el paquete a R3
- R3 recibe el paquete con una sola etiqueta (ha salido del túnel)
- R3 elimina la etiqueta (PHP) y envía a R4
- Se pueden anidar túneles de esta manera sin límite de profundidad

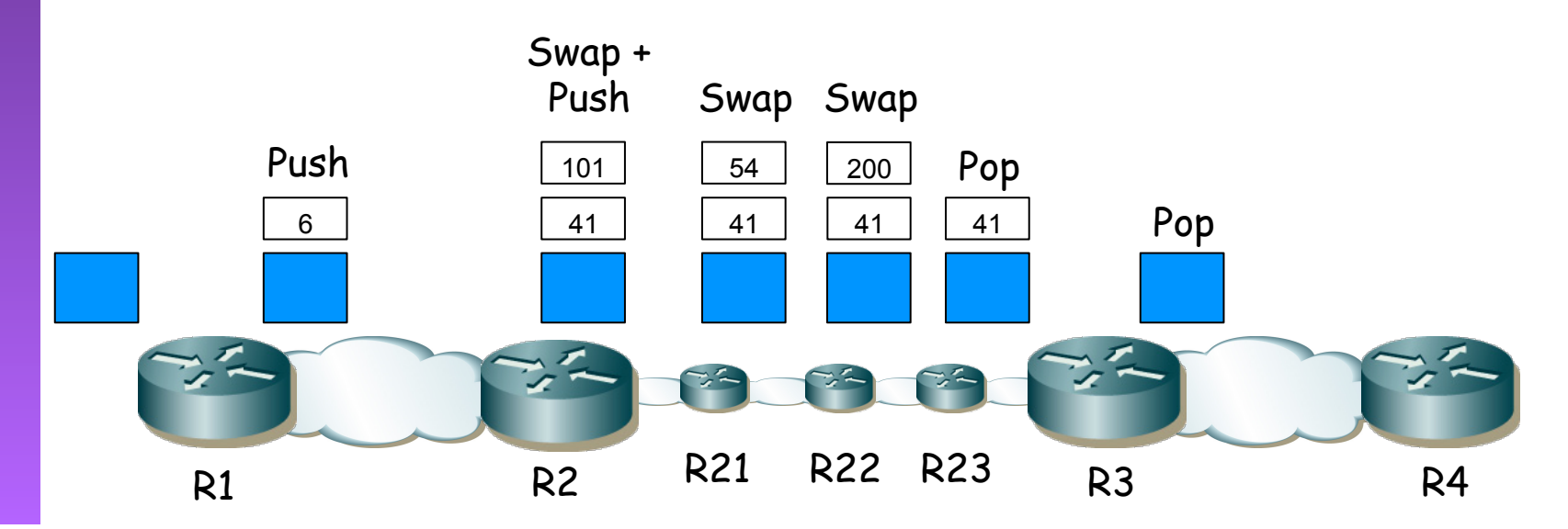

**REDES**<br>Área de Ingeniería Telemática *Área de Ingeniería Telemática*

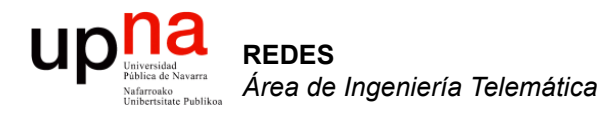

#### WANs

Area de Ingeniería Telemática http://www.tlm.unavarra.es

Redes 4º Ingeniería en Informática